Welcome to BS6207 2022 Lee Hwee Kuan

#### Course schedule

Lecture 1: Nov 11 Lecture 2: Nov12 Lecture 3: Nov18 Lecture 4: Dec 09 6:30pm Lecture 5: Dec16 6:30pm Lecture 6: Jan 06 6:30pm Lecture 7: Jan 07 7:00pm - Sat Lecture 8: Jan 13 6:30pm Lecture 9: Jan 14 6:30pm - Sat Lecture 10: Jan 20 6:30pm Lecture 11: Jan 27 6:30pm Lecture 12: Feb 03 6:30pm Lecture 13: Feb 10 6:30pm

# Short review

#### Basic construction of neural networks

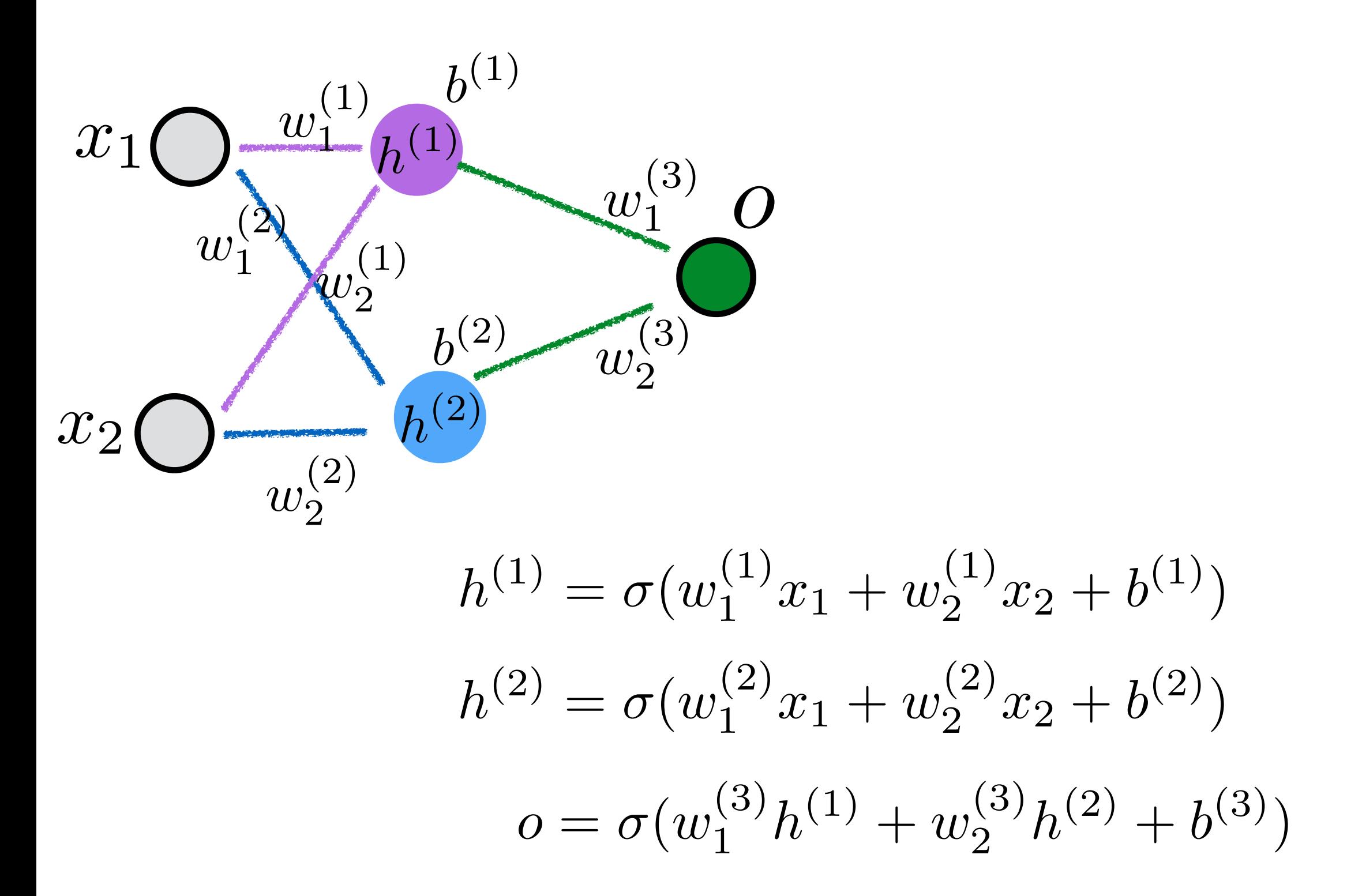

#### Basic construction of neural networks

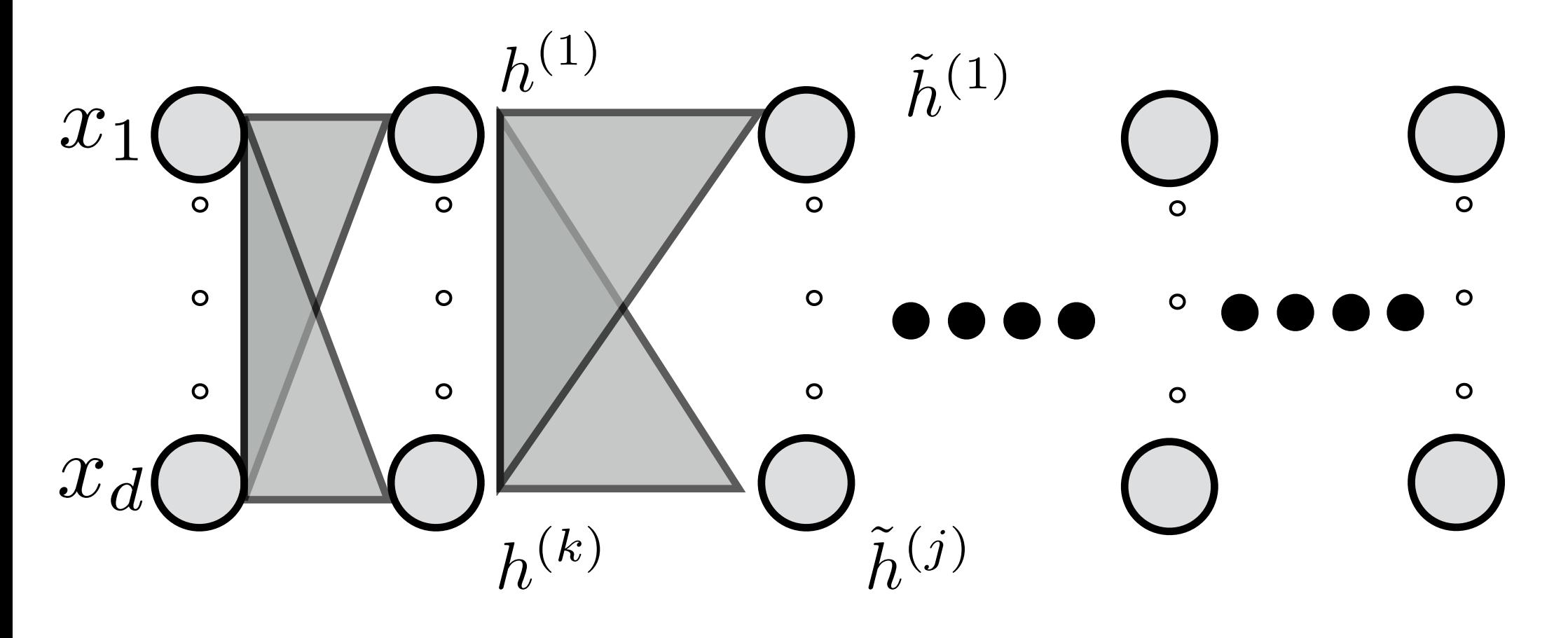

 $h^{(1)} = \sigma(\vec{w_1} \cdot \vec{x} + b_1)$  $h^{(k)} = \sigma(\vec{w_k} \cdot \vec{x} + b_k)$  $\tilde{h}^{(j)} = \sigma(\vec{w}$  $j$   $\cdot$   $\bar h$  $h + b_j)$ 

#### Role of parameters w and b

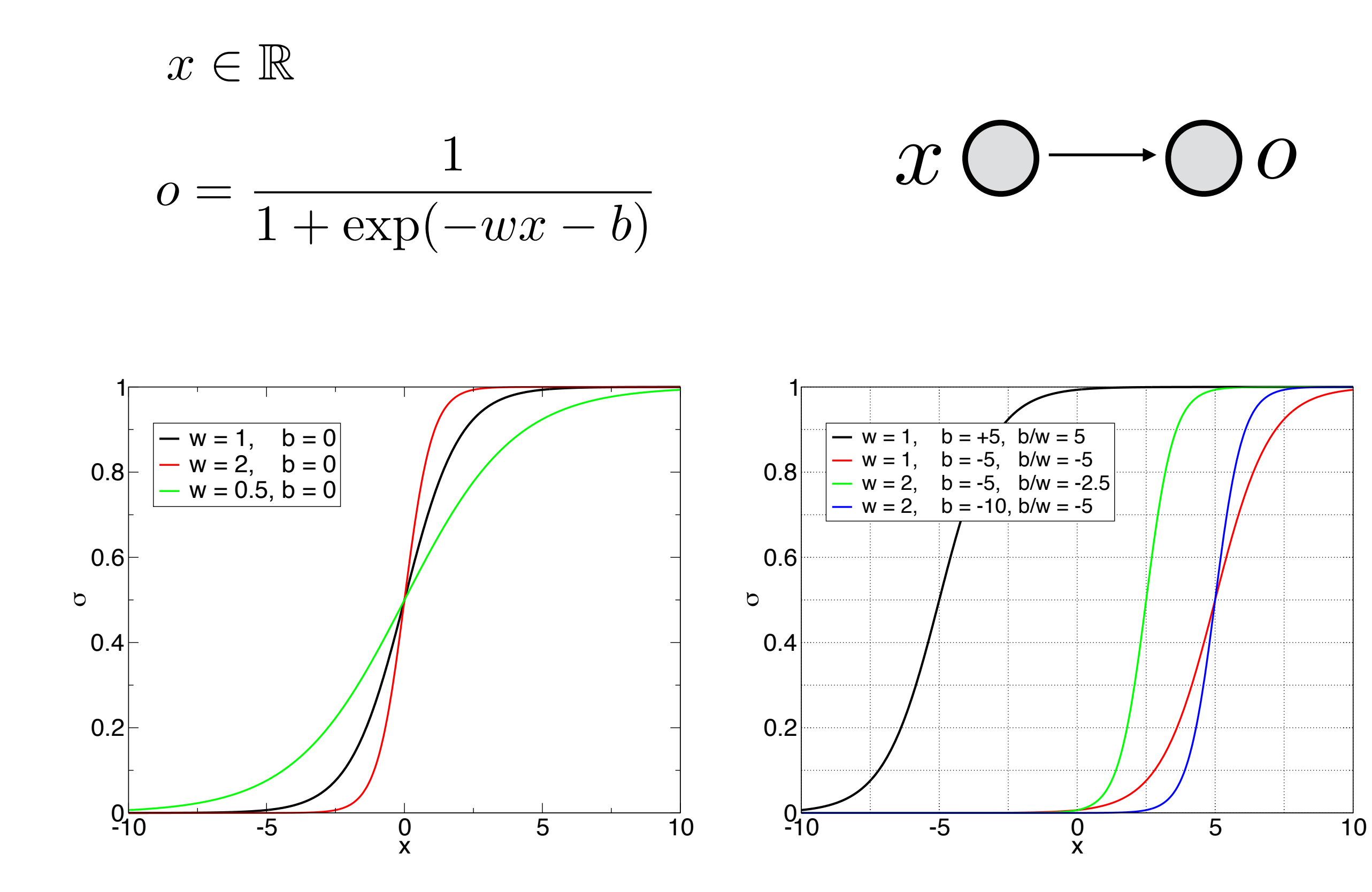

#### Role of parameters w and b

# Do it yourself : plot ReLU graph for various *w b*

Desmos

# Mathematical Preliminaries

Given 3 numbers, I manipulate them and return you one number

Given 3 numbers, I manipulate them and return you one number

f  $(x1, x2, x3) = y$ 

Given 1 number, I manipulate it and return you one number

 $f(x) = y$ 

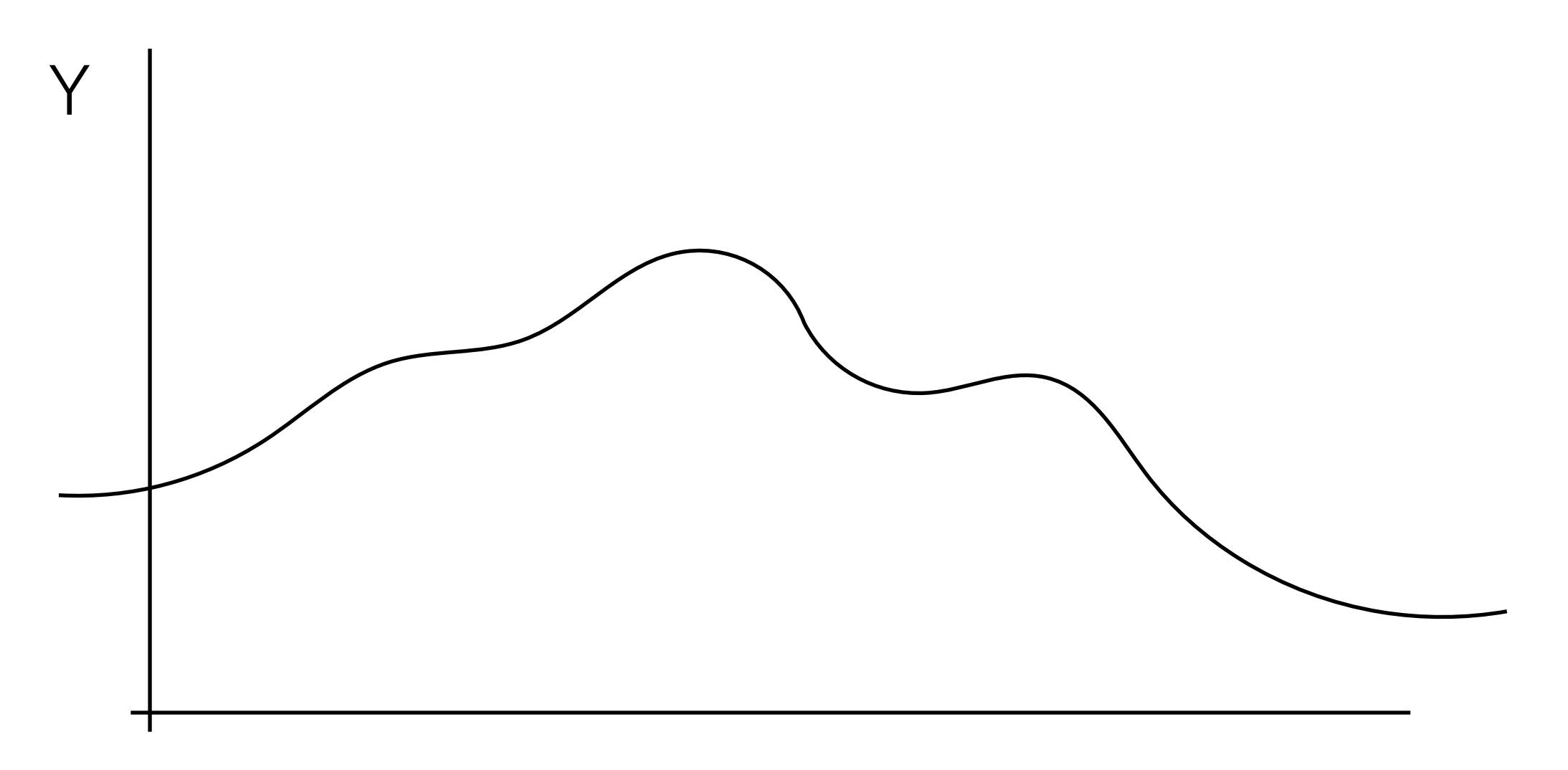

 $\chi$ 

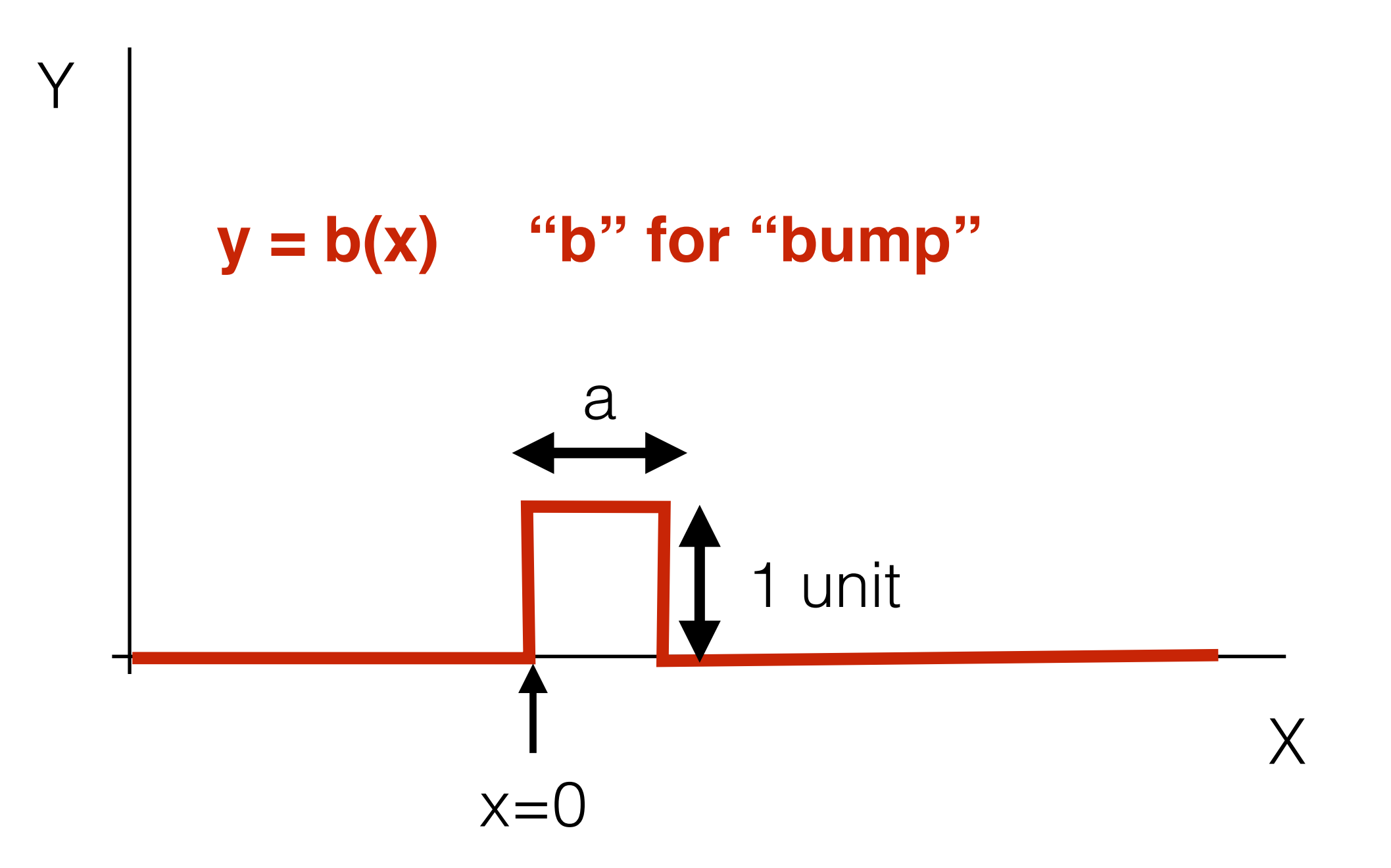

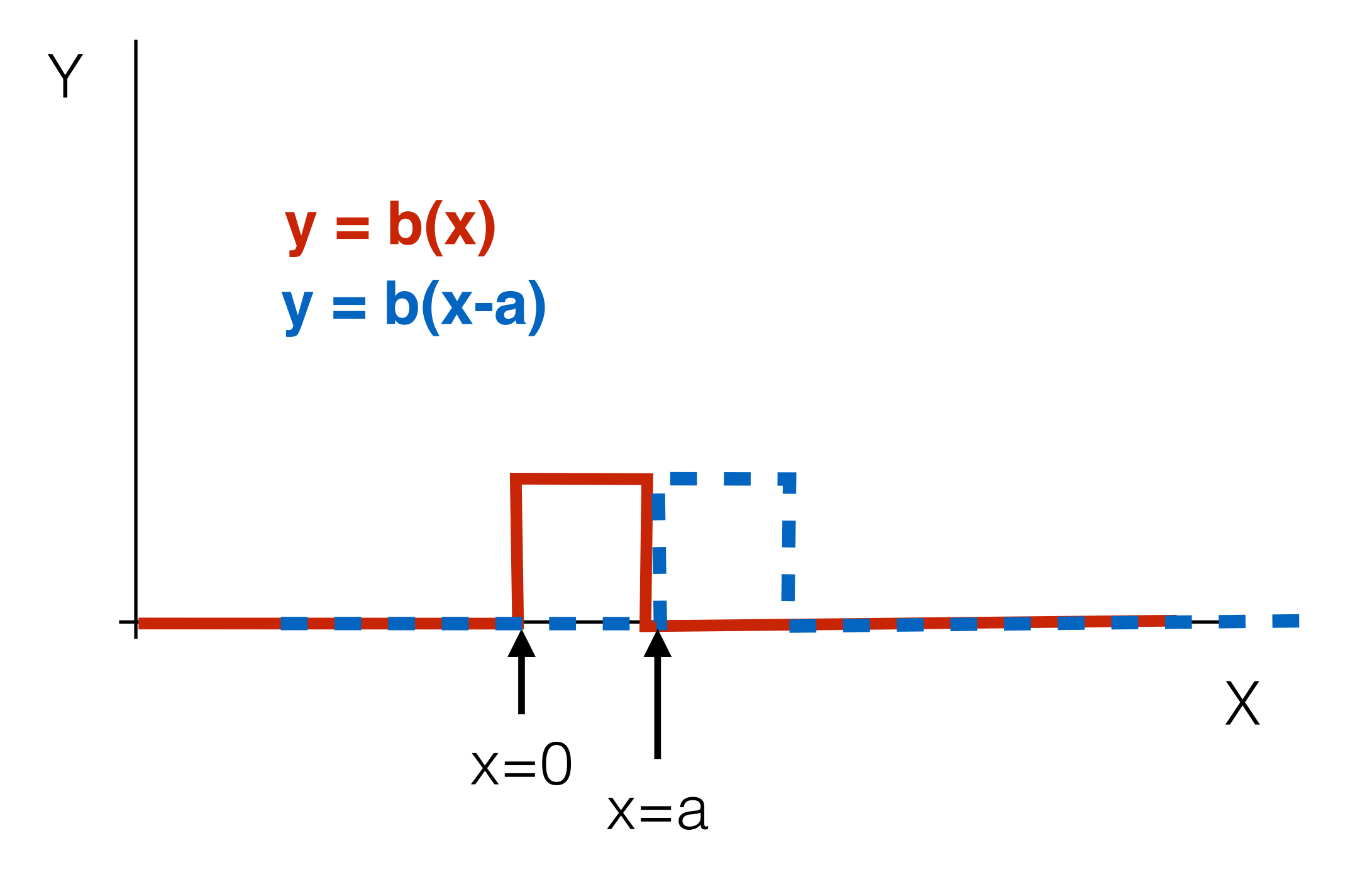

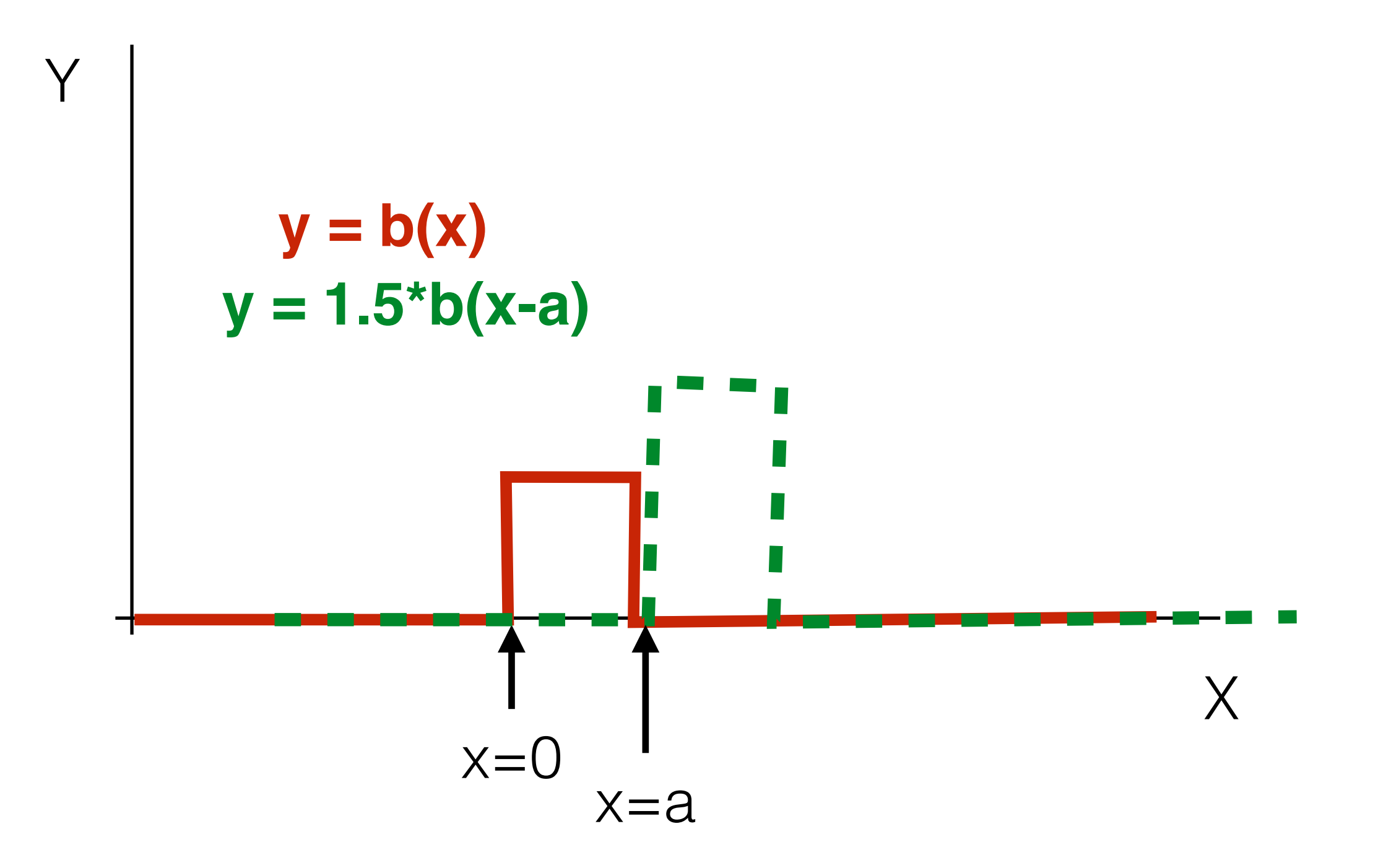

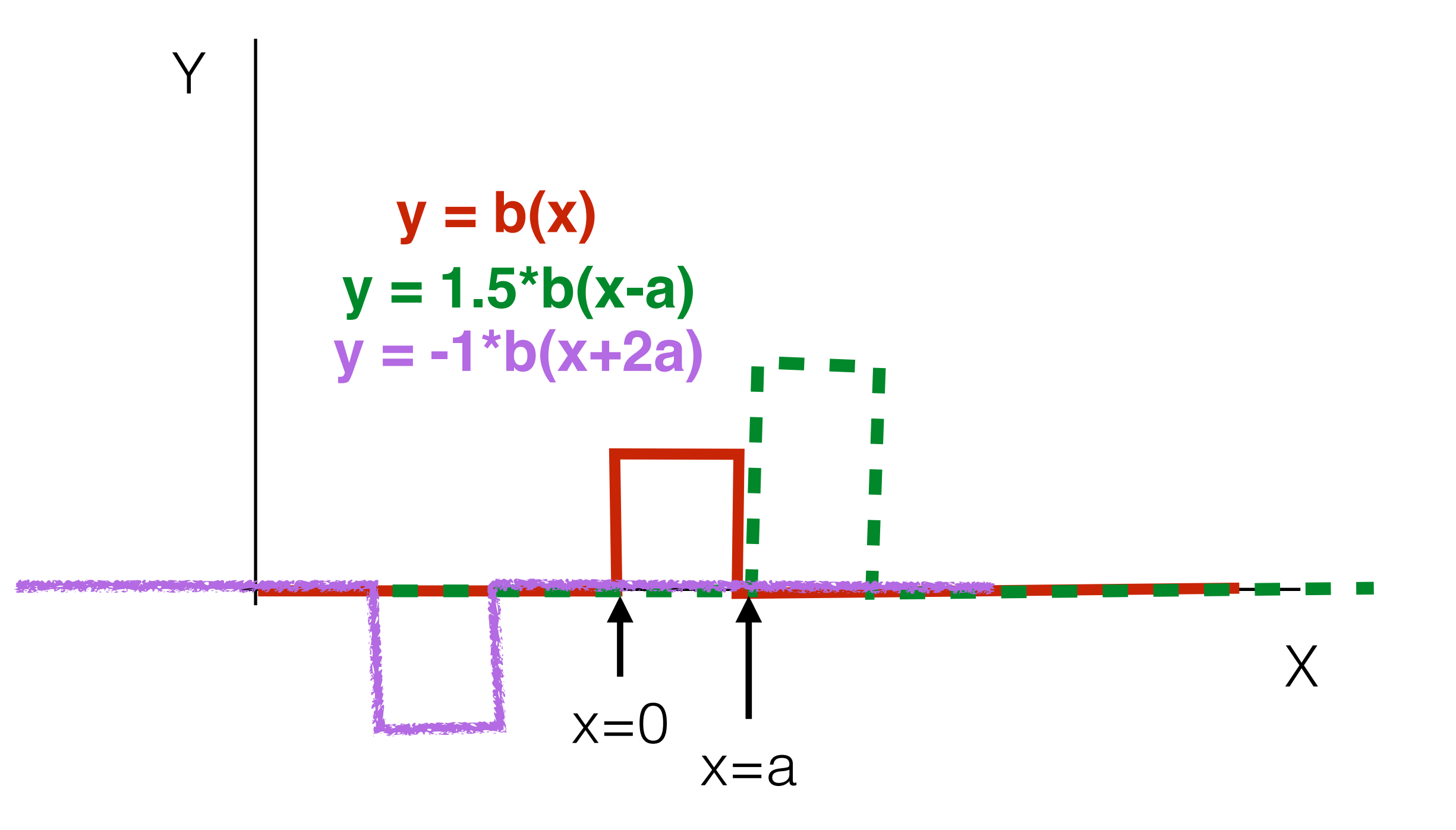

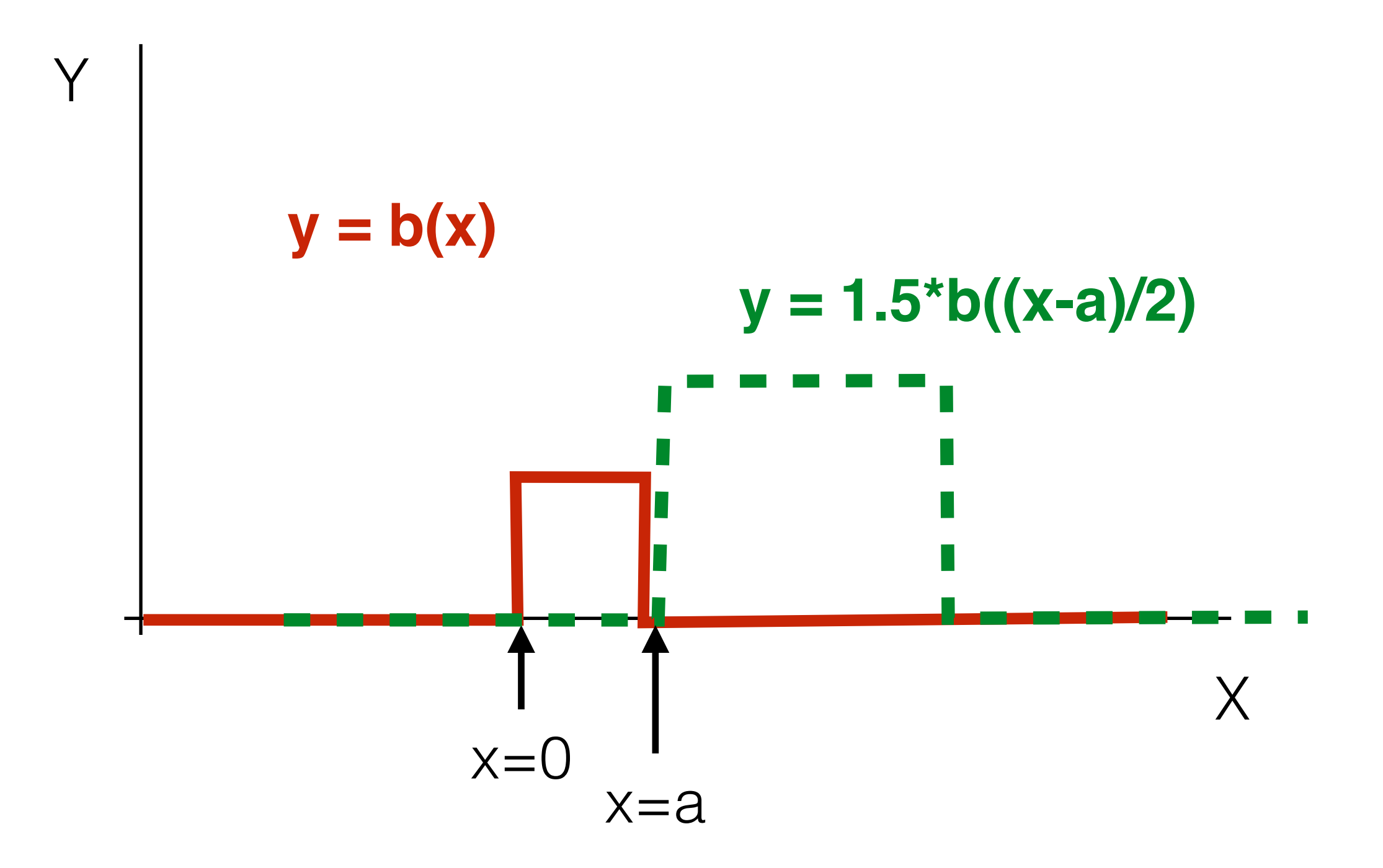

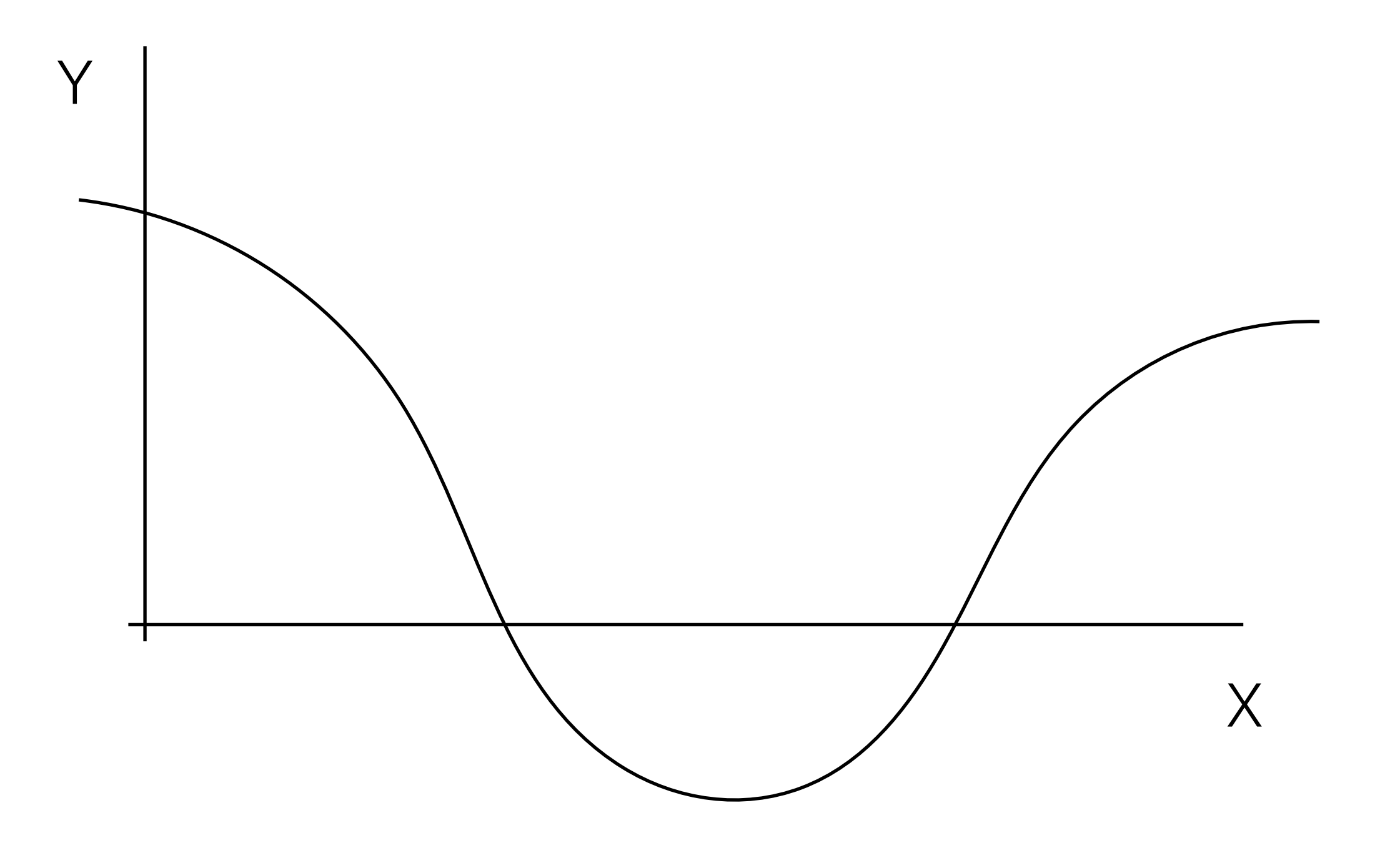

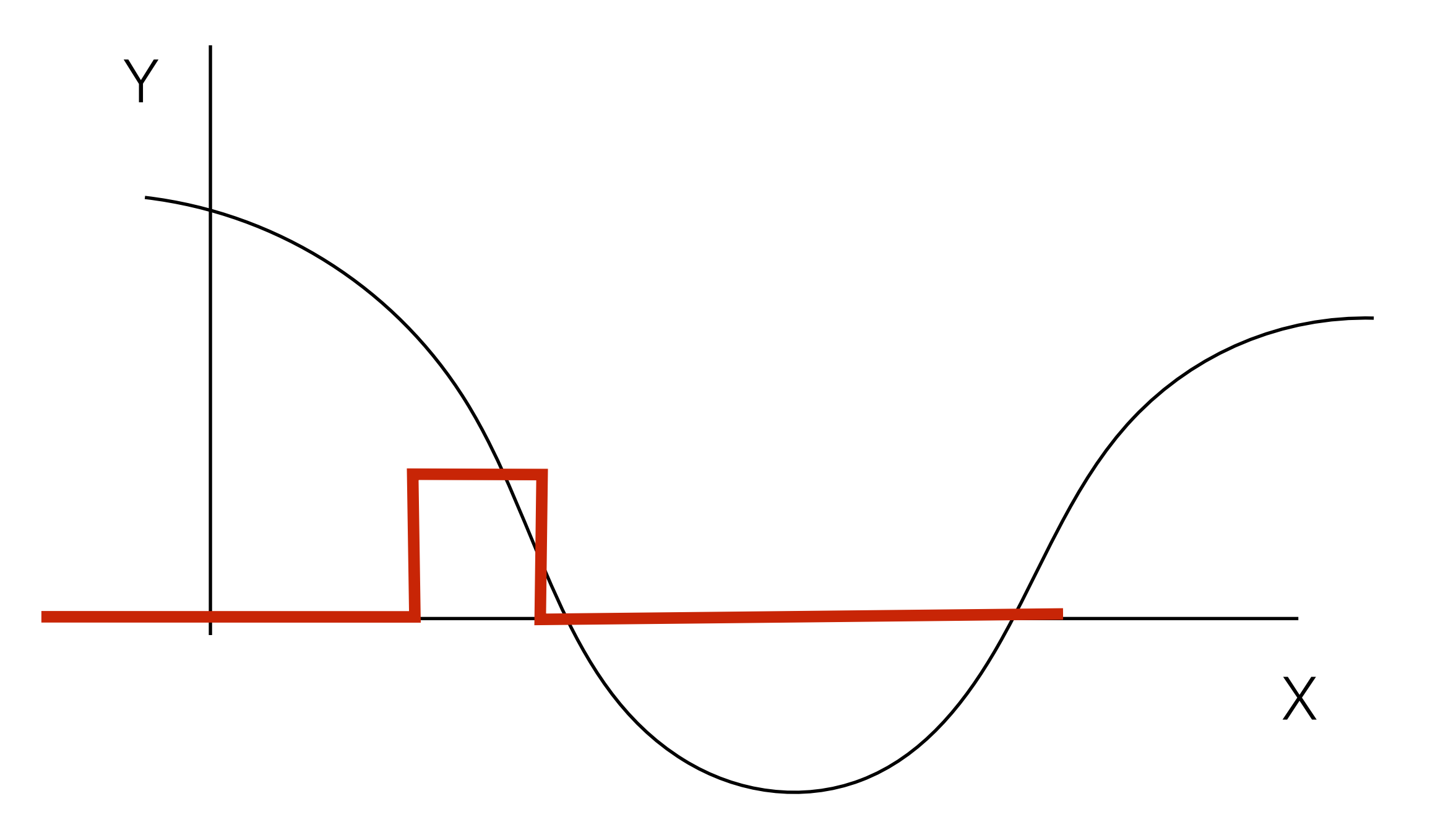

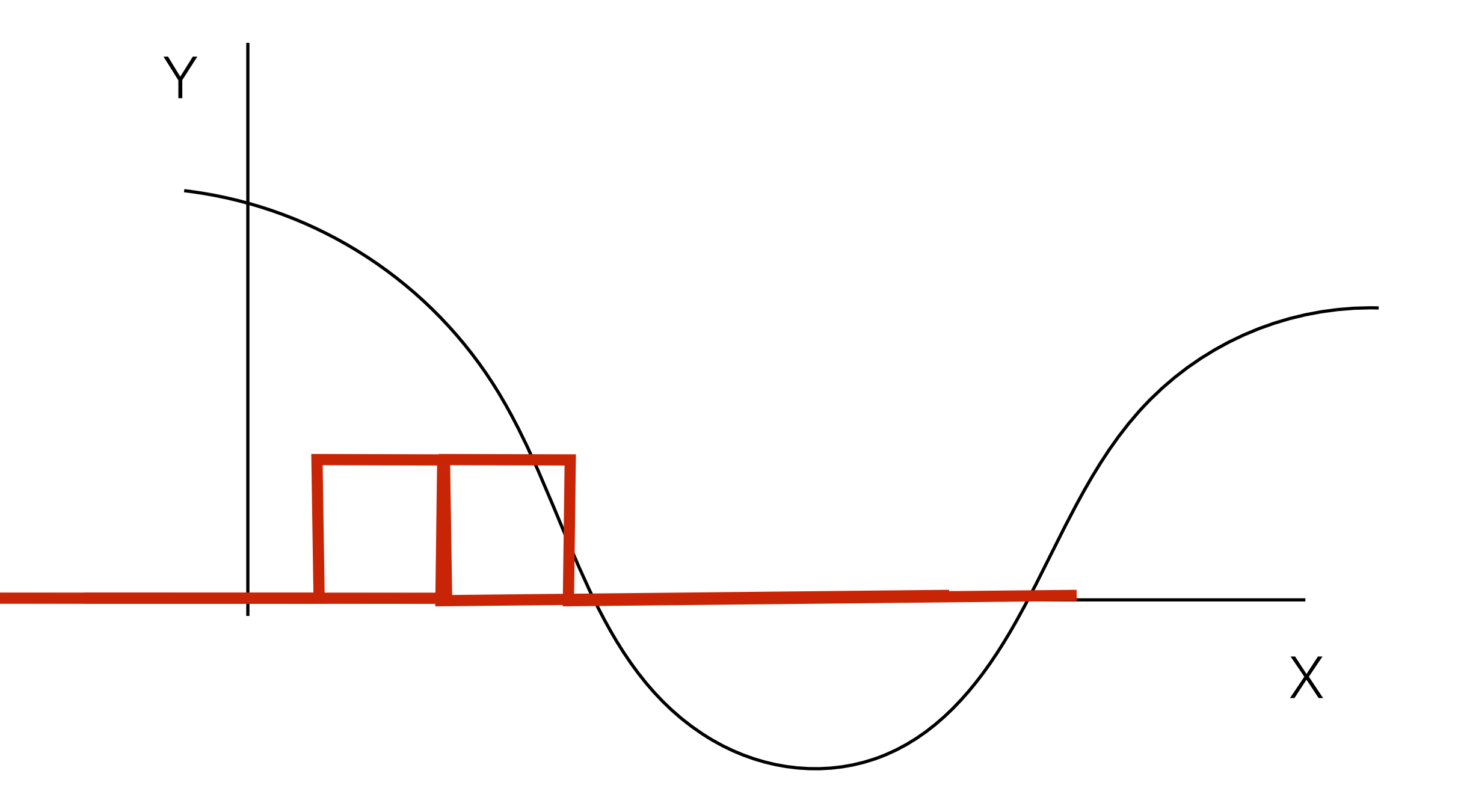

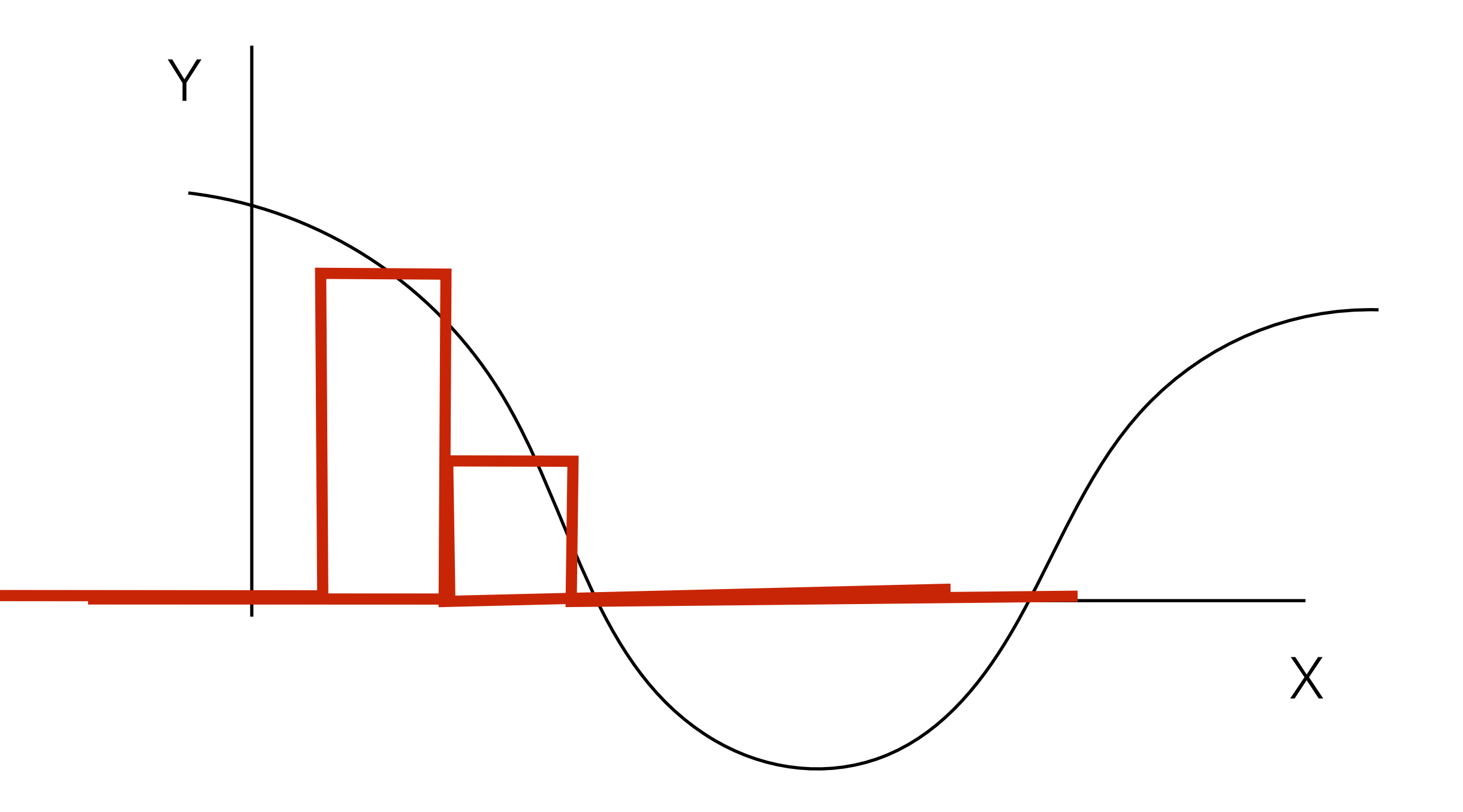

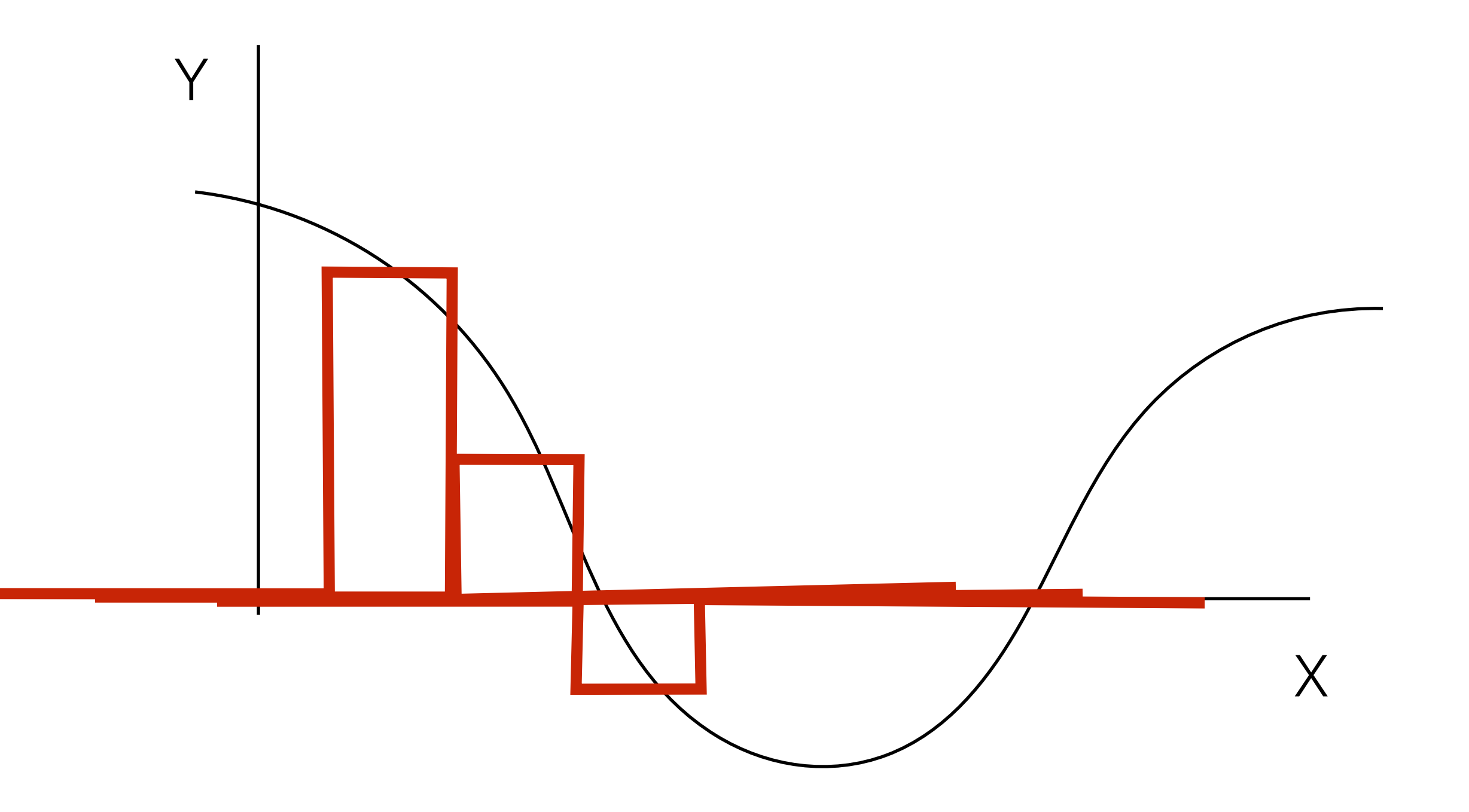

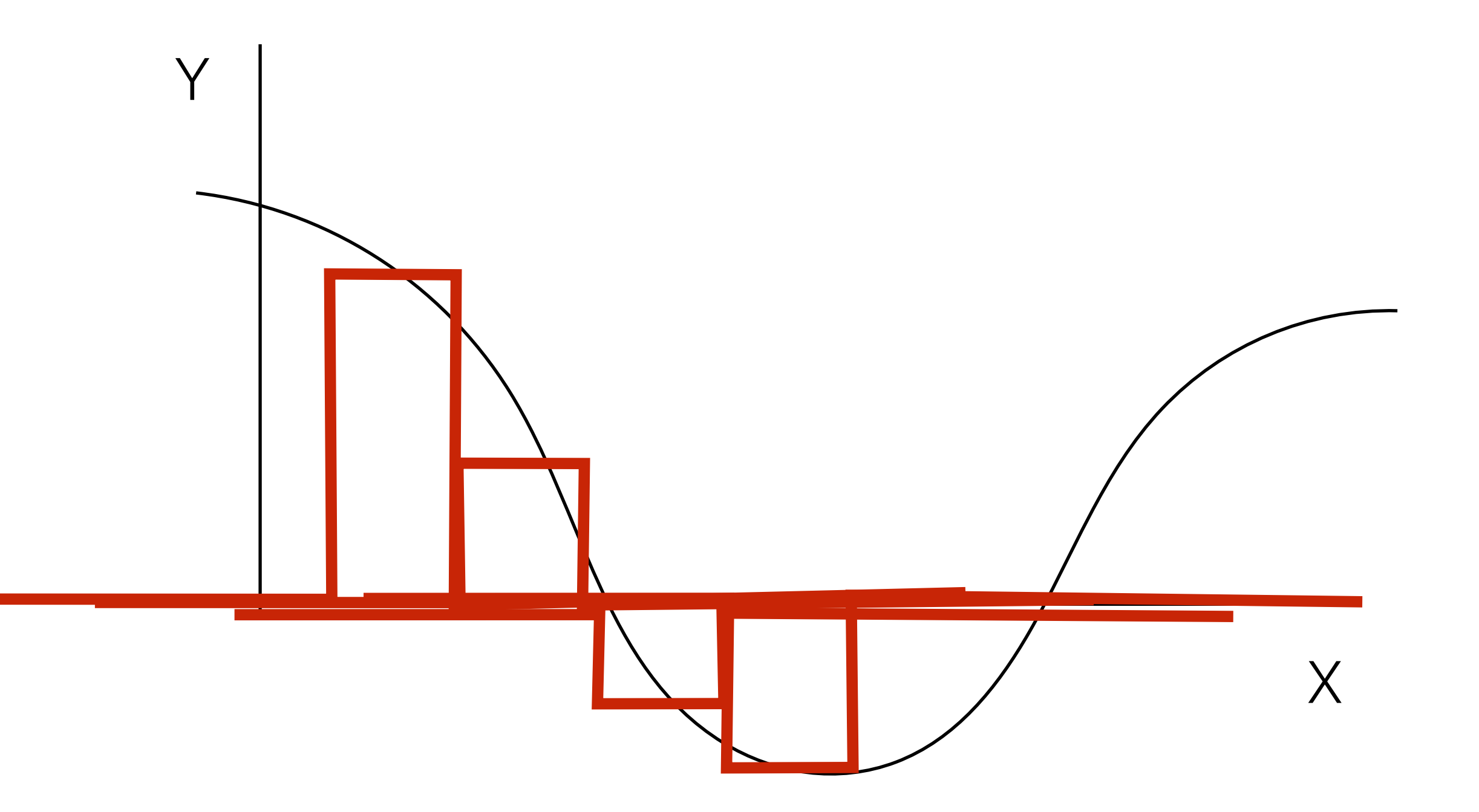

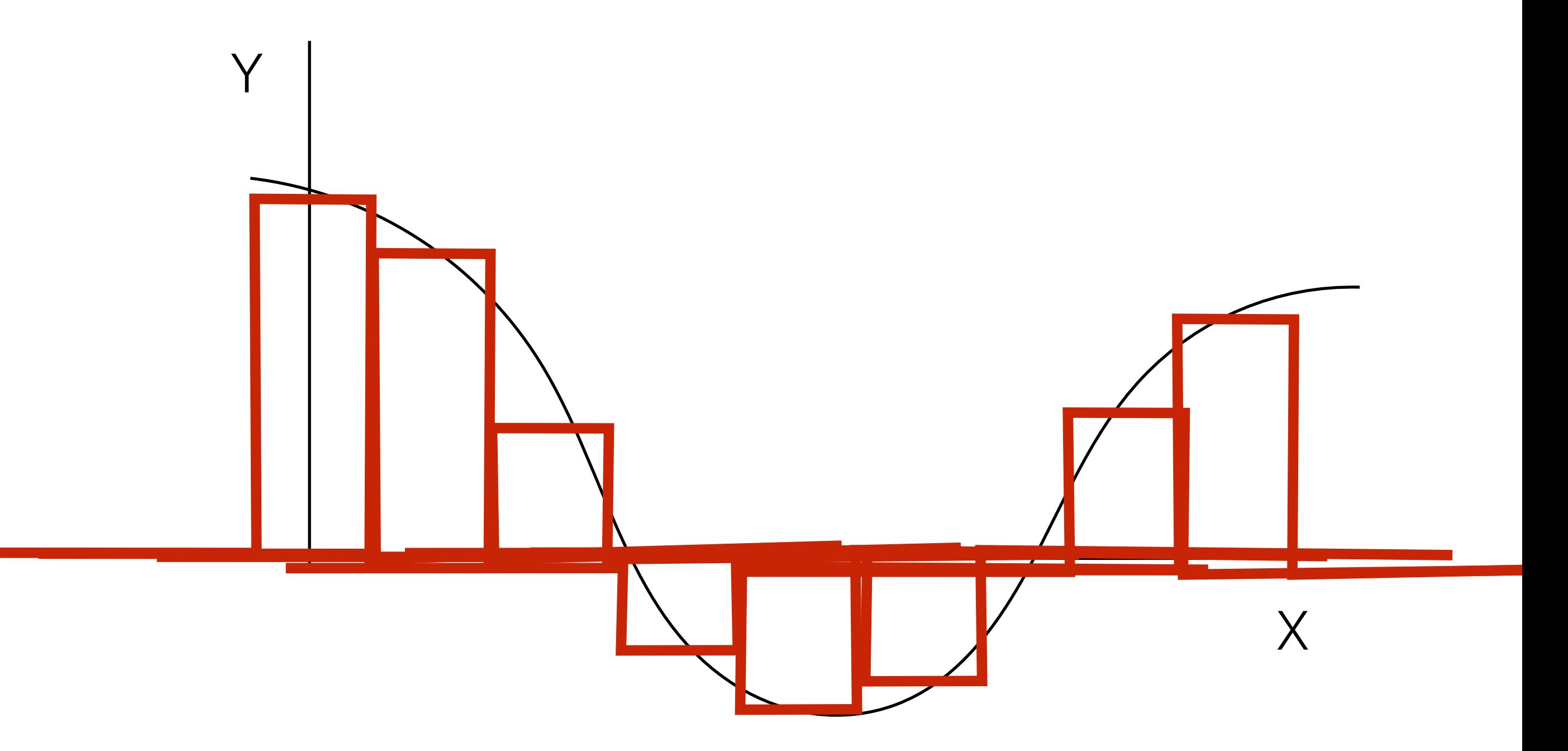

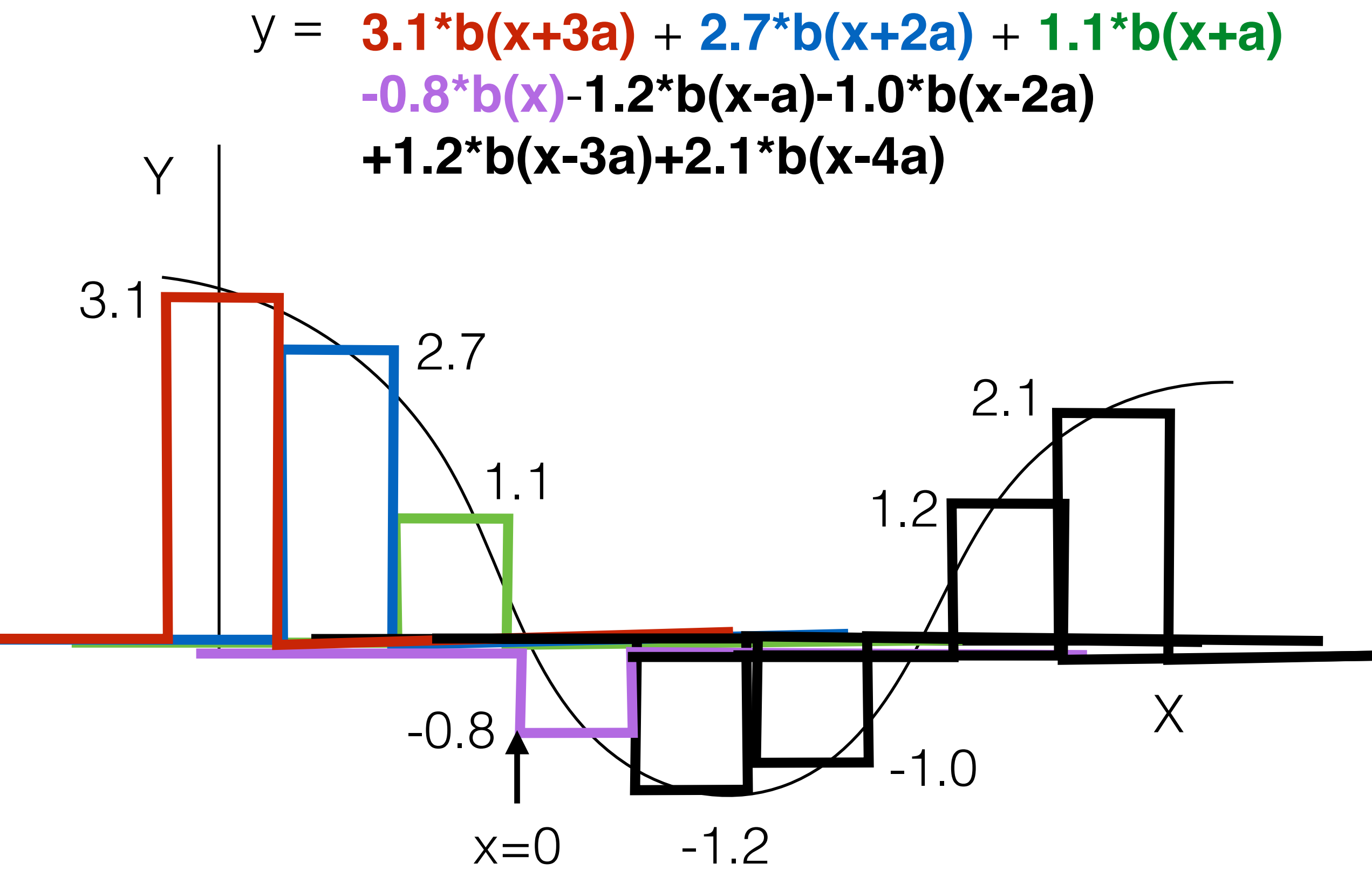

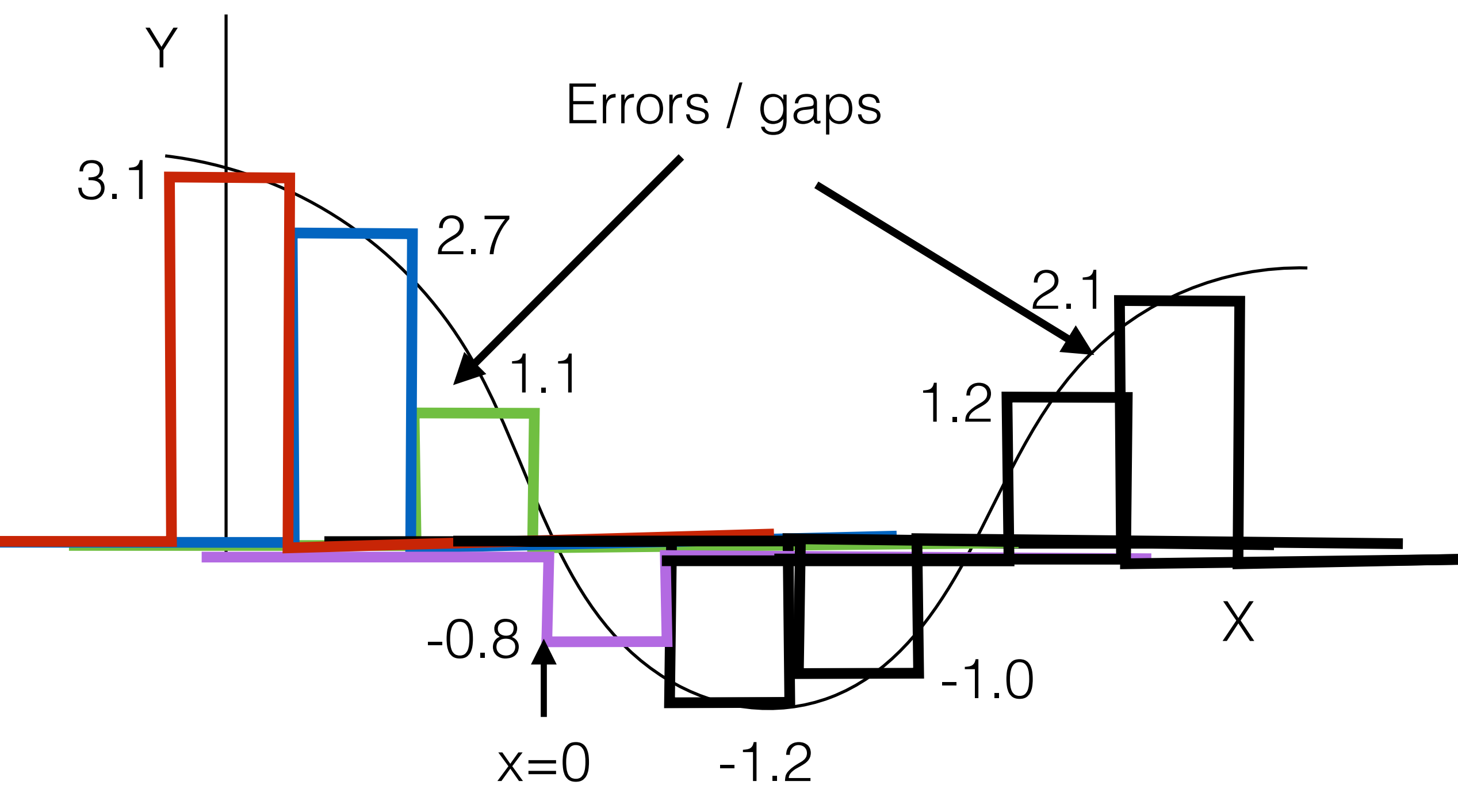

```
Smaller "a" (width)
```
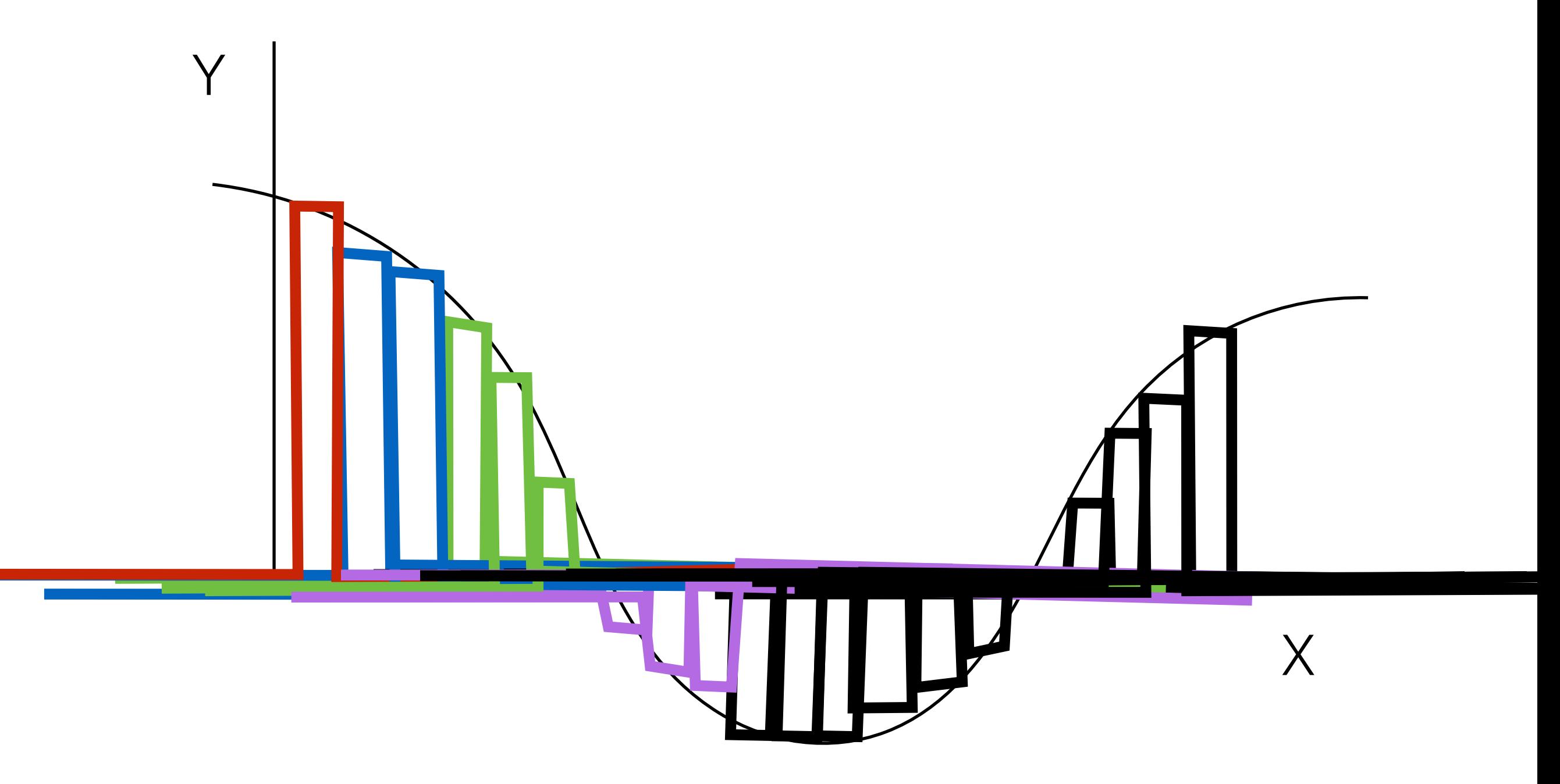

# Bumps with different widths

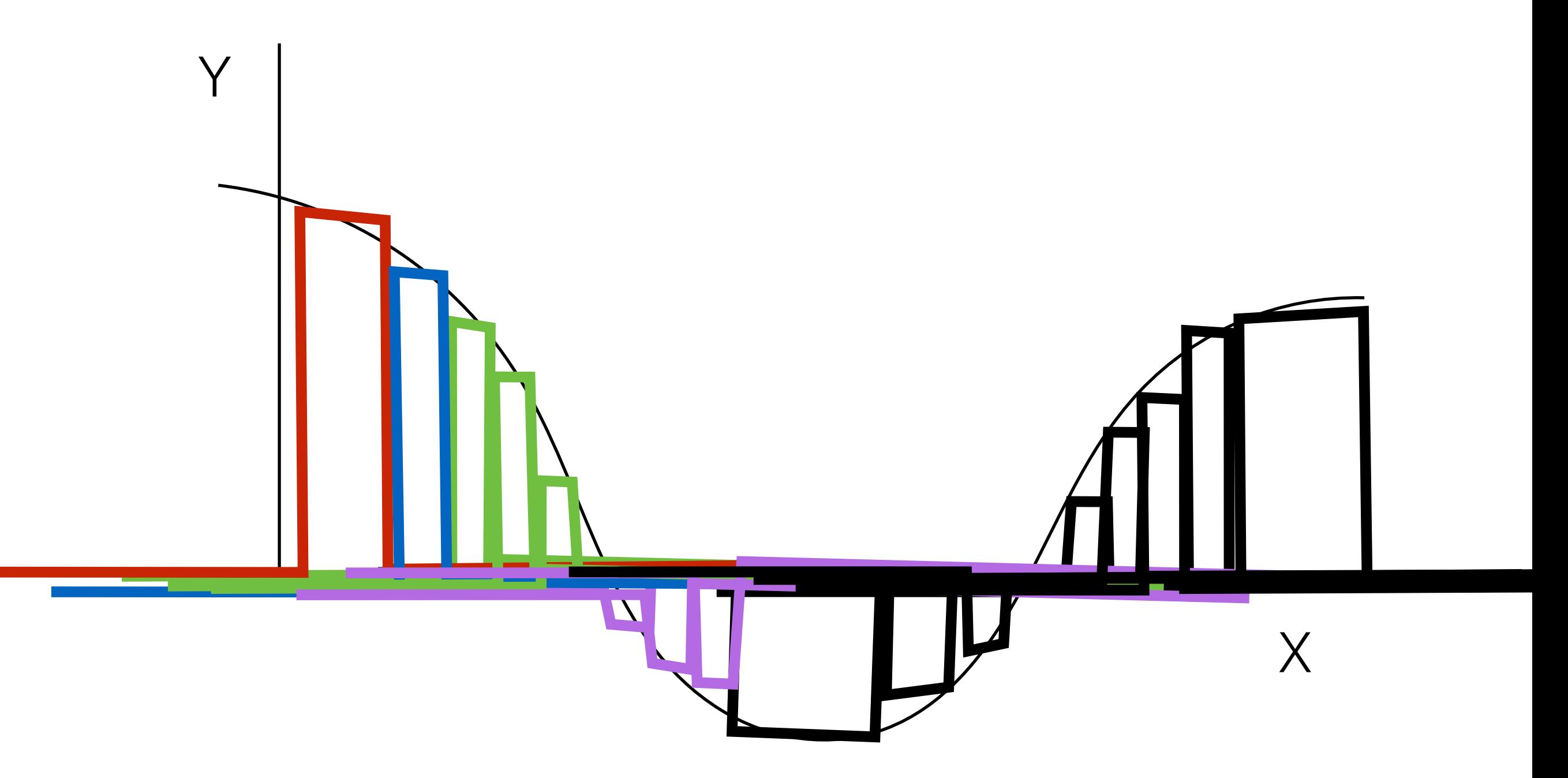

# Relationship with deep learning — Neural Nets build functions by adding functions

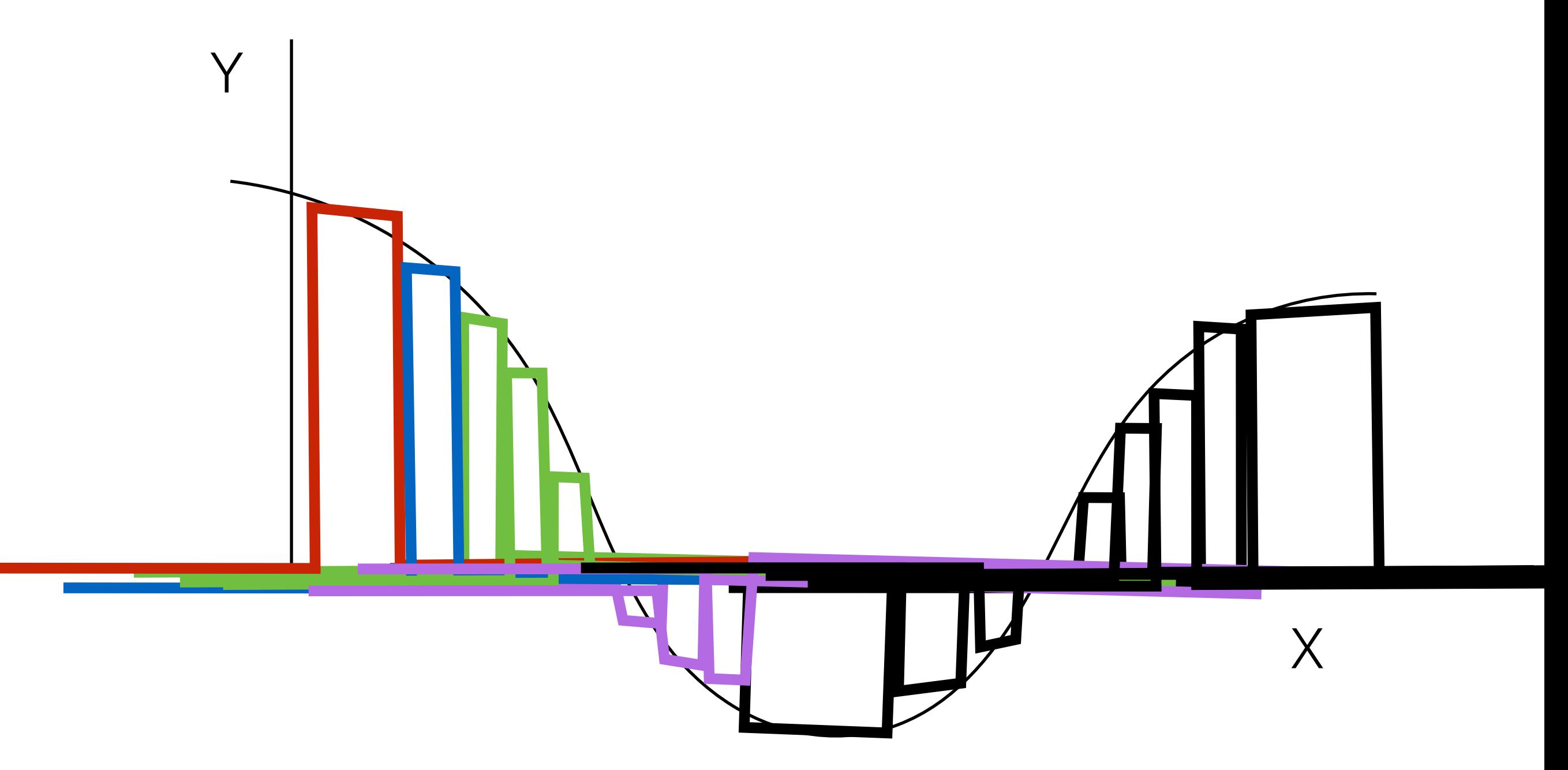

Relationship with deep learning — Neural Nets build functions by adding functions

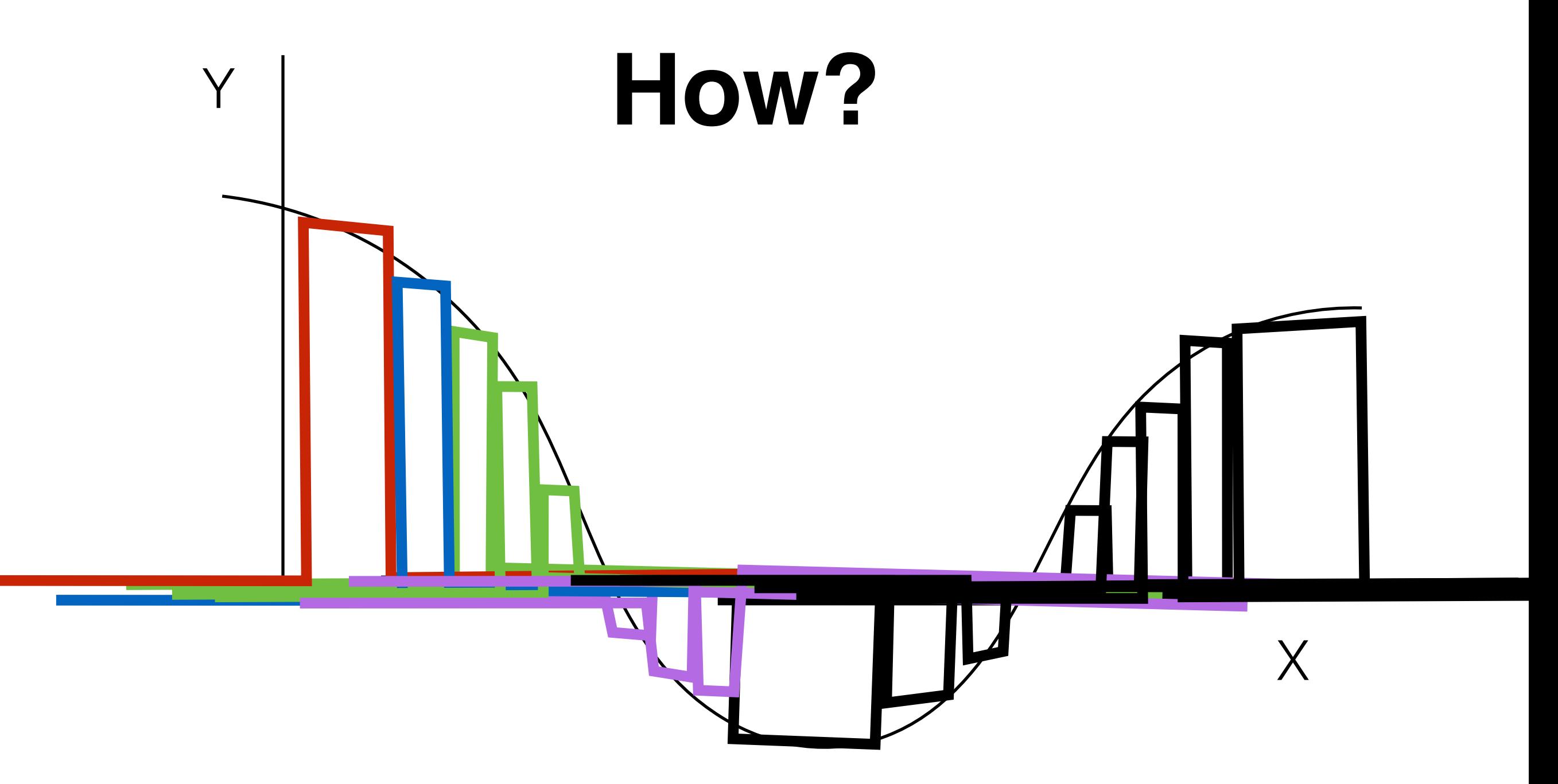

Simplest perceptron - sigmoid activation function

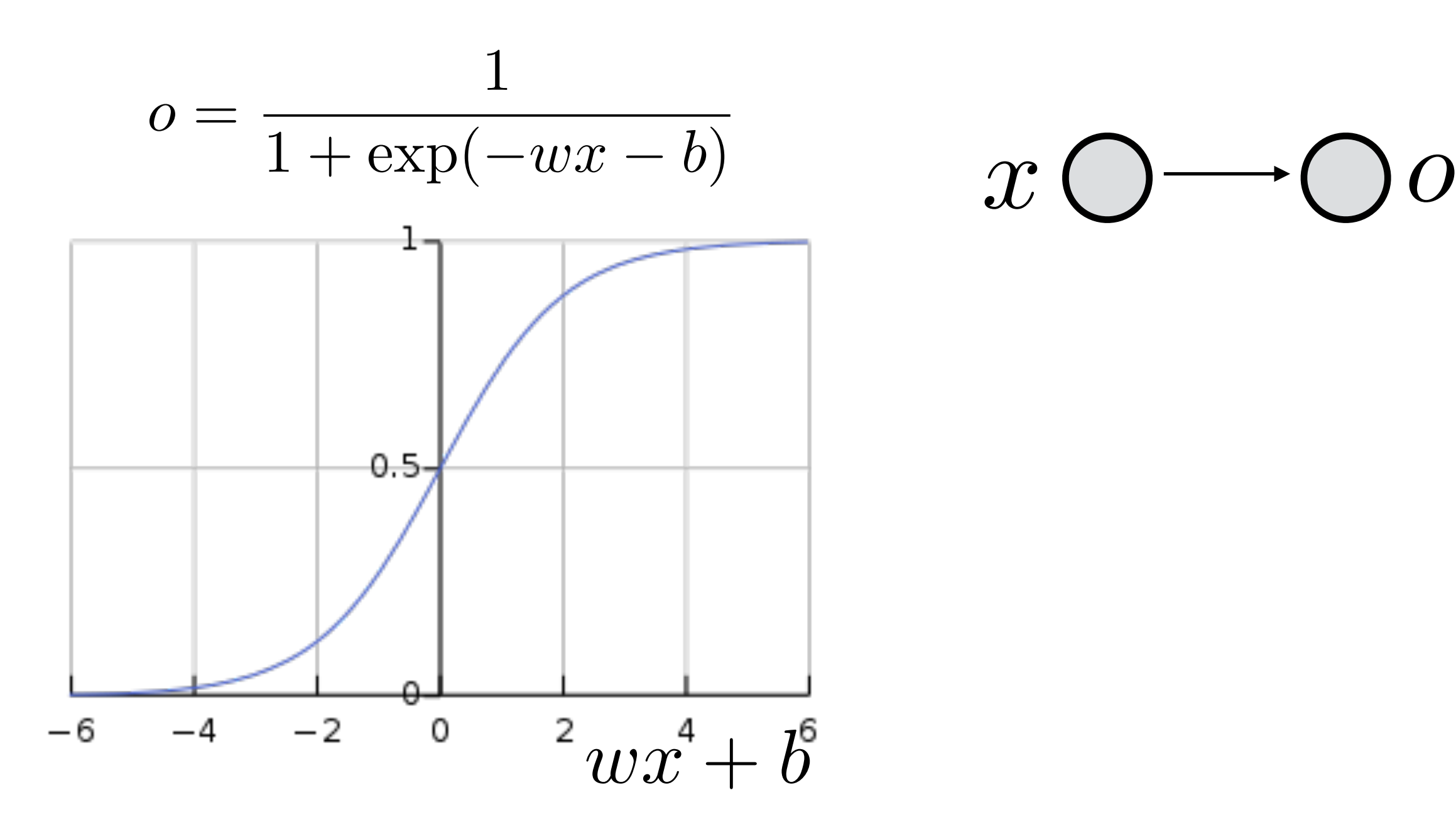

https://en.wikipedia.org/wiki/Activation\_function For more activation functions, check out

# Neural network make a bump function

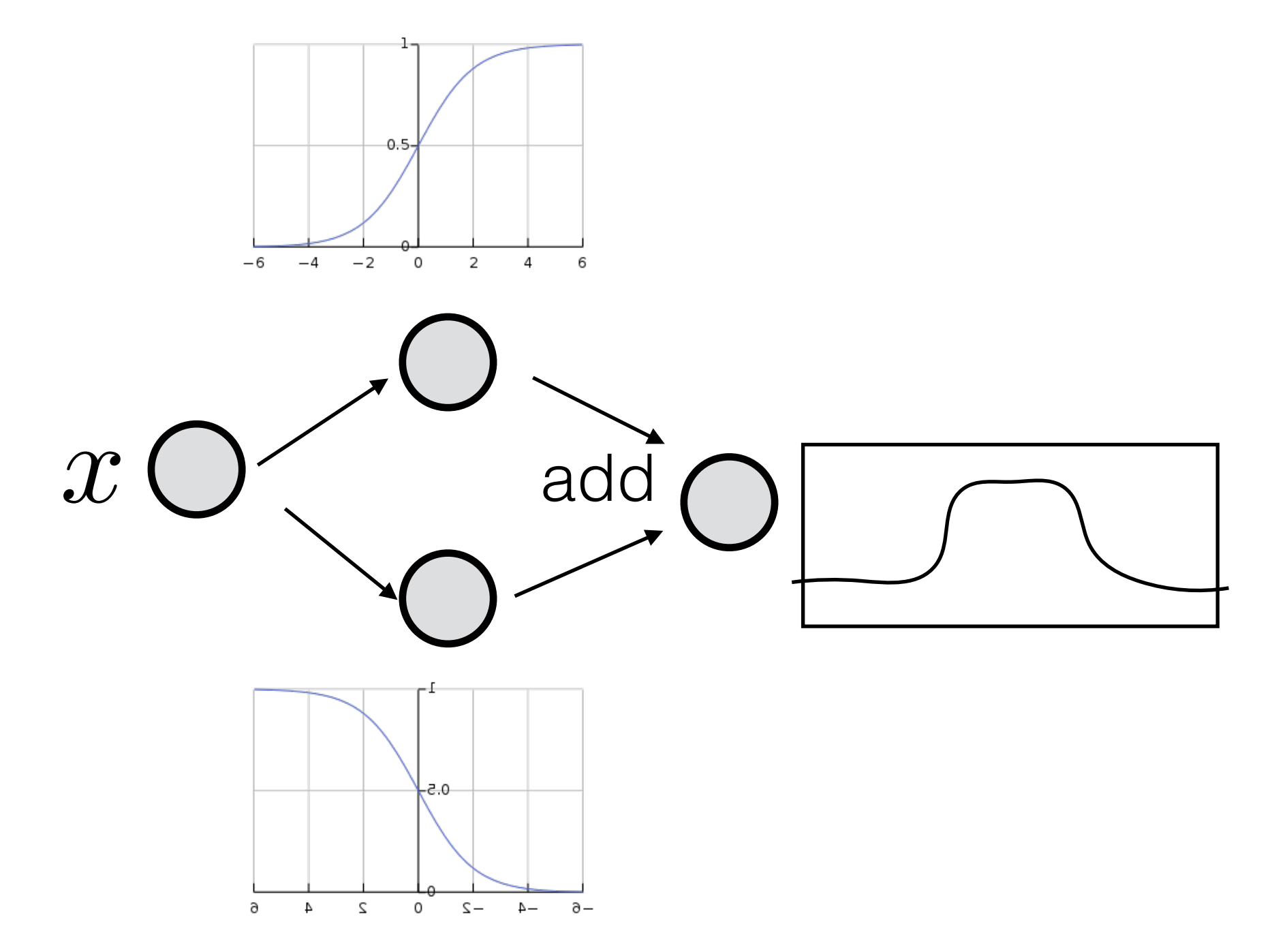

For more activation functions, check out

https://en.wikipedia.org/wiki/Activation\_function

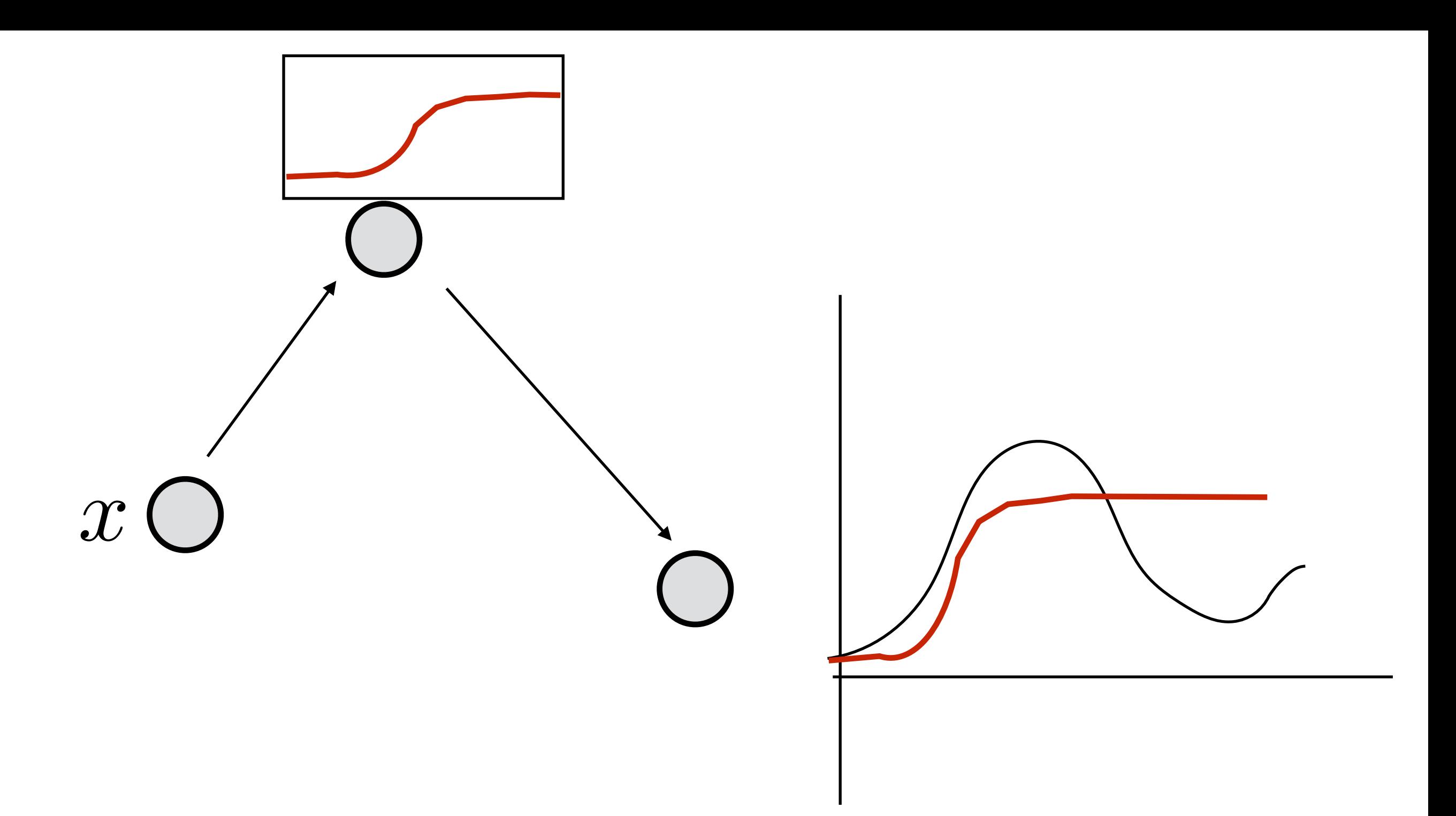

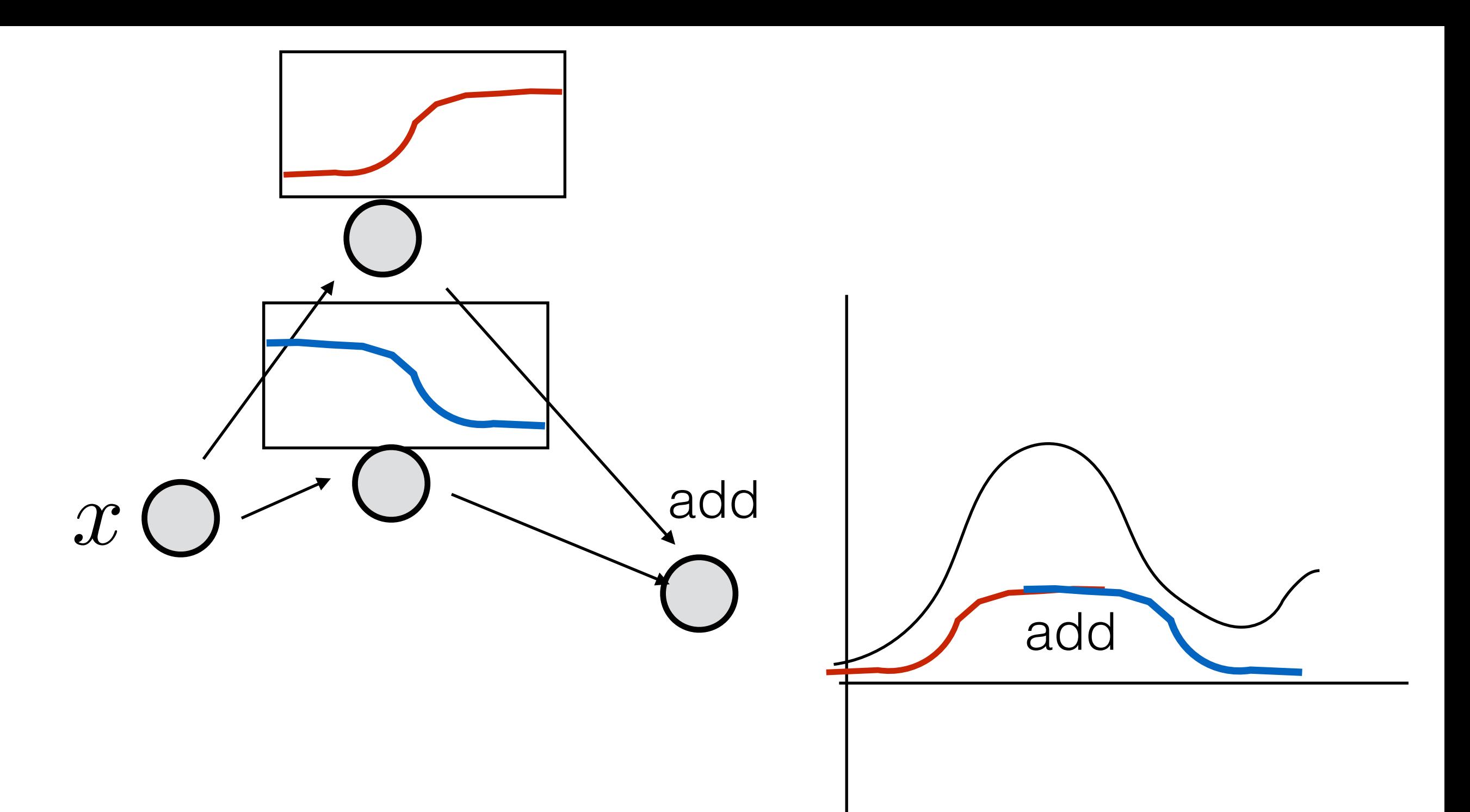

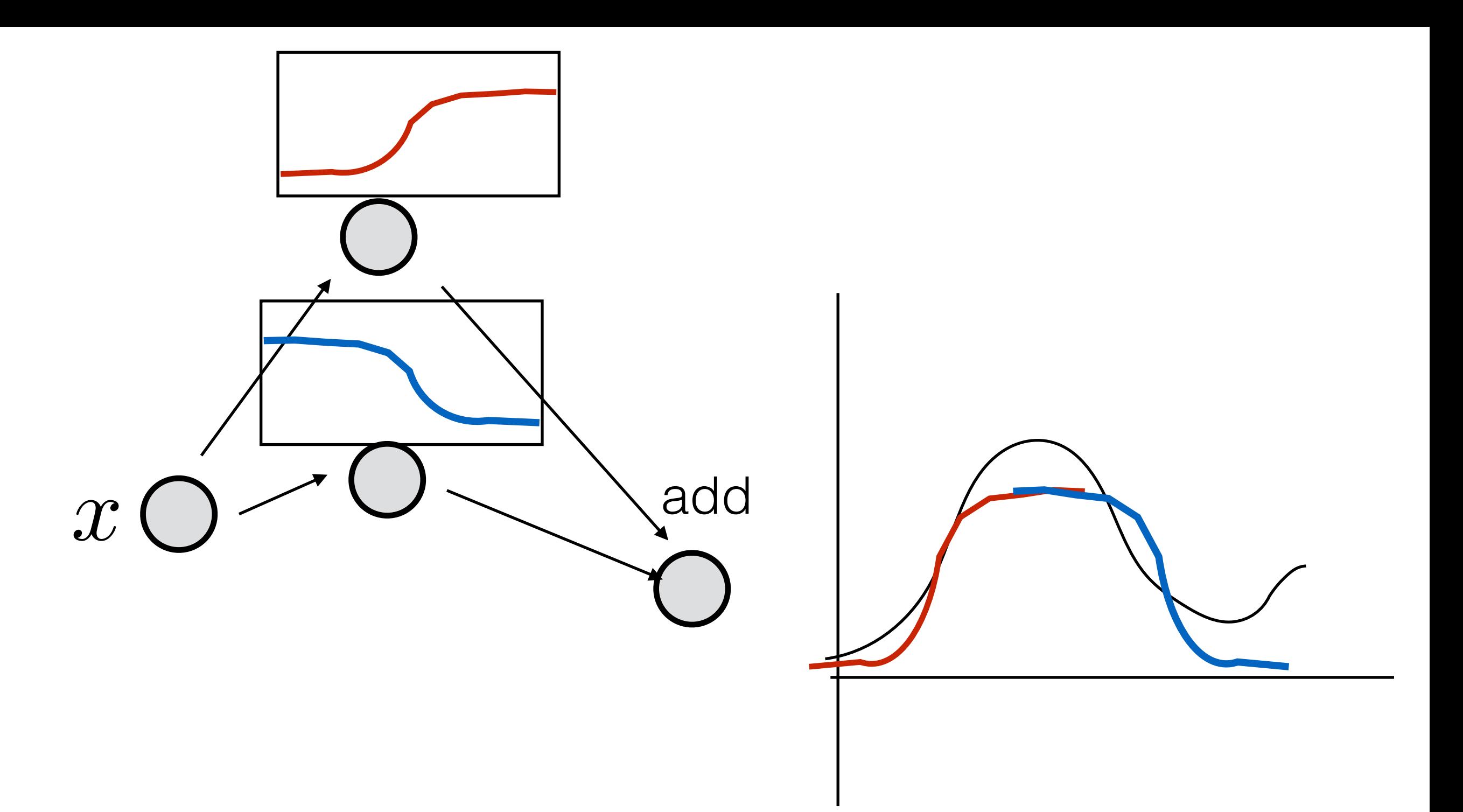
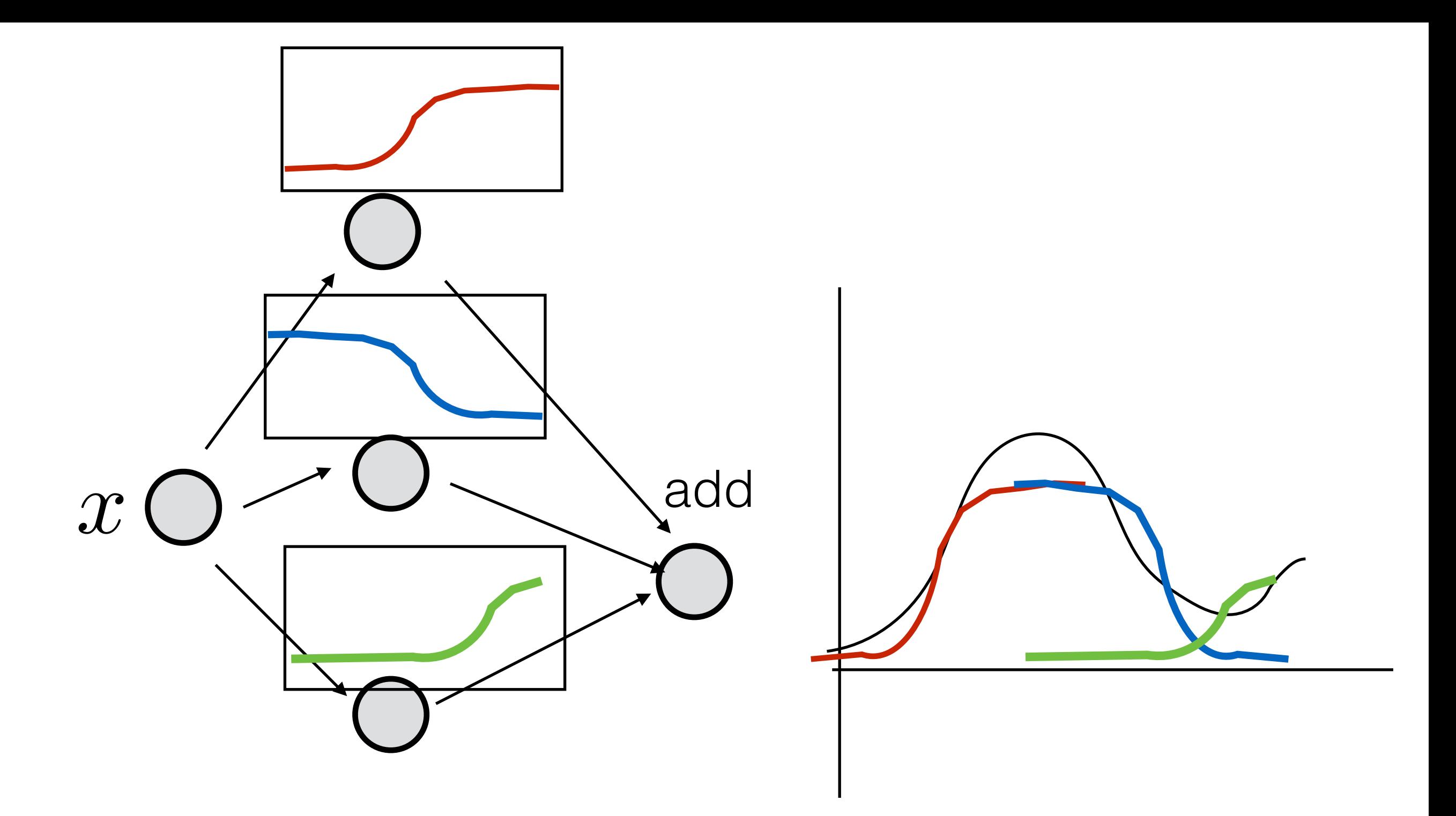

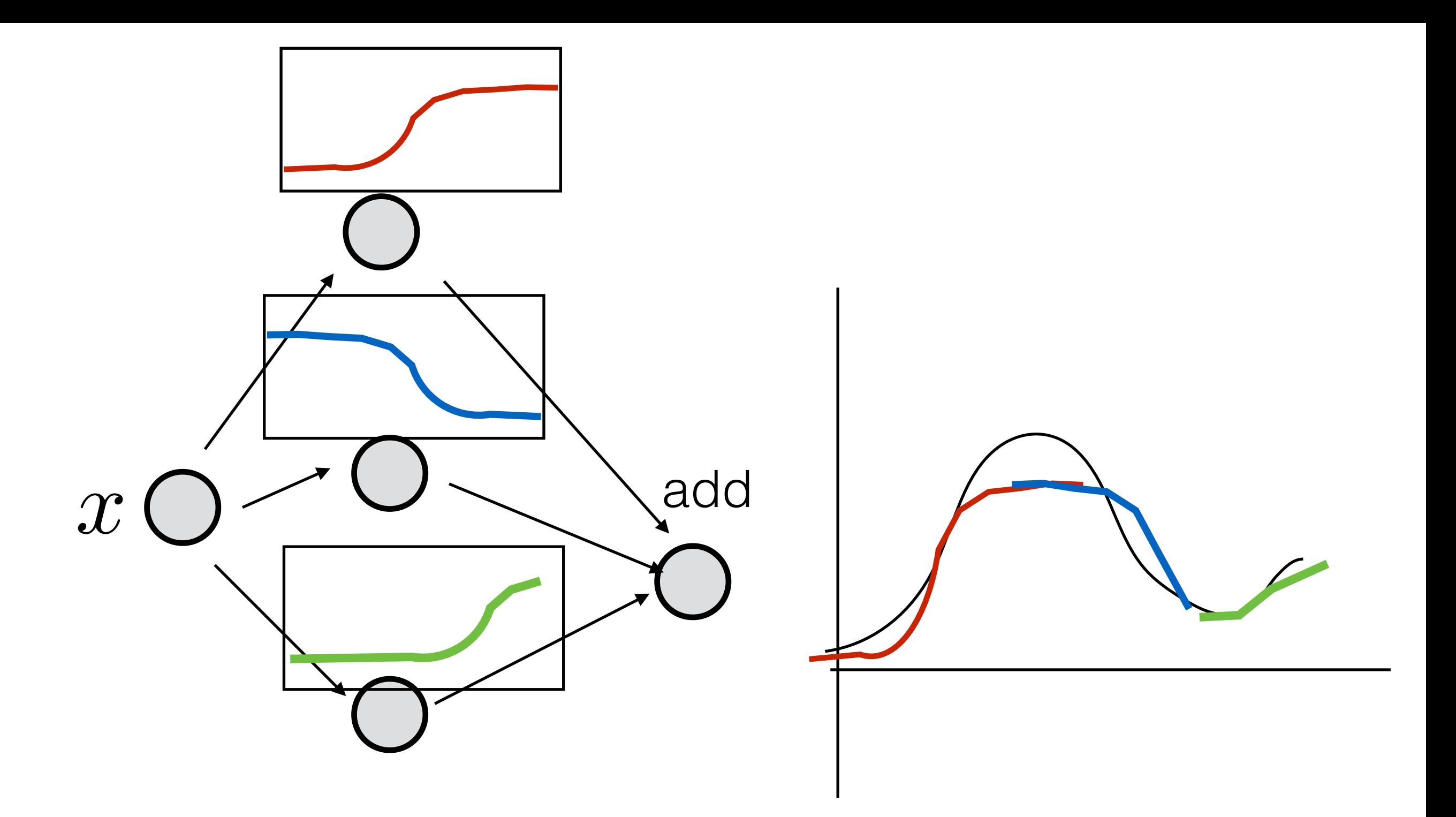

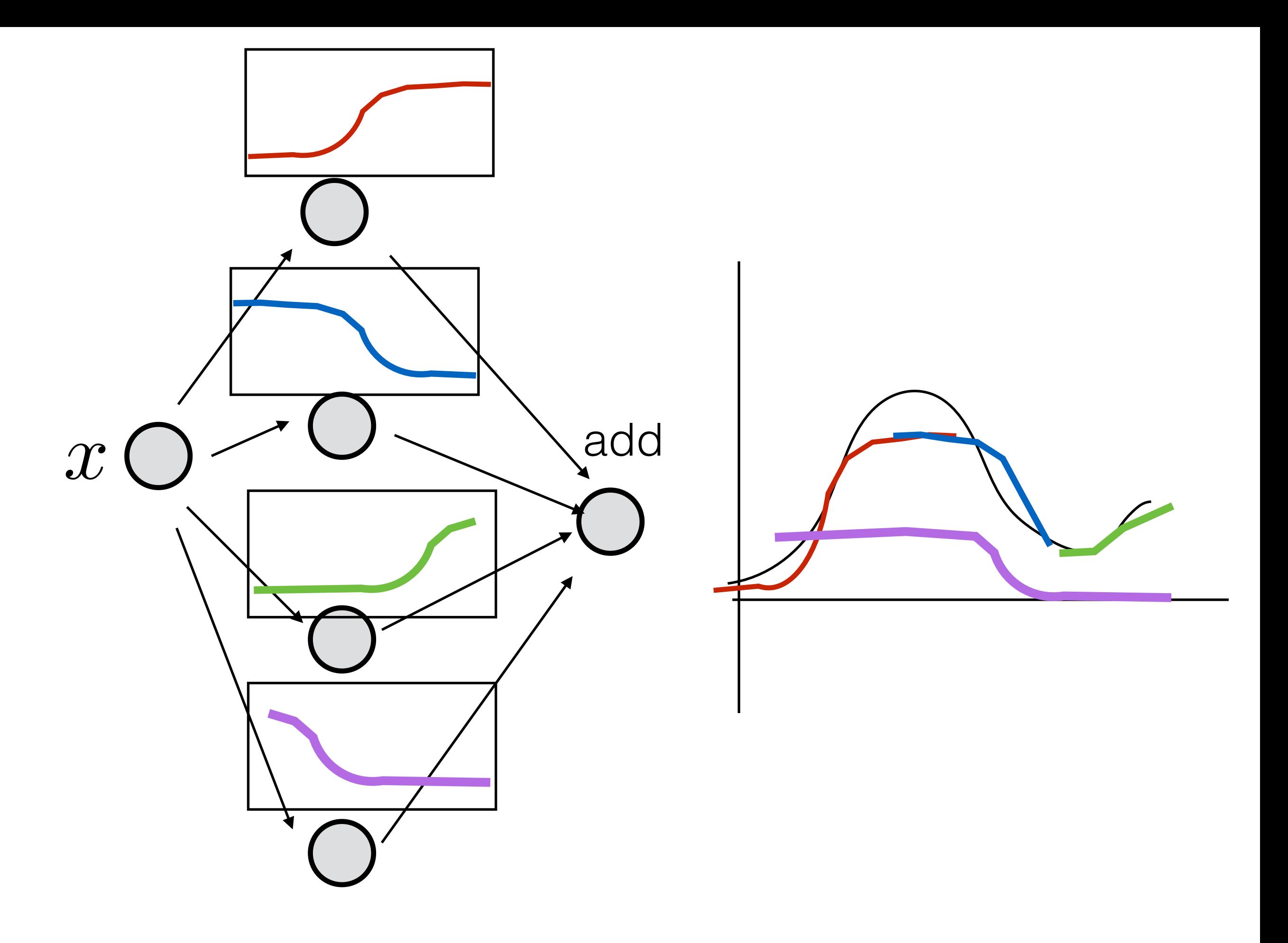

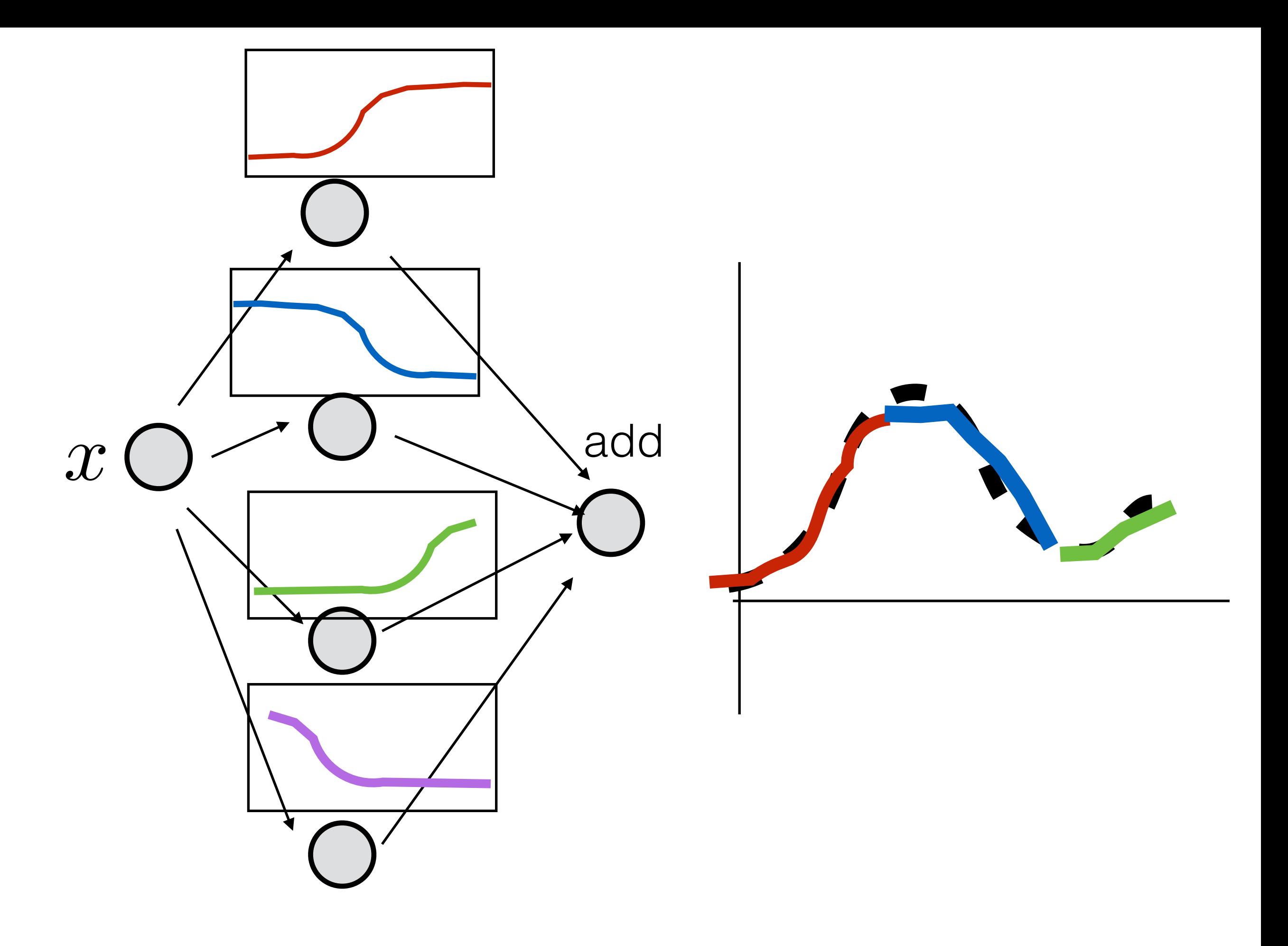

Function picture of network

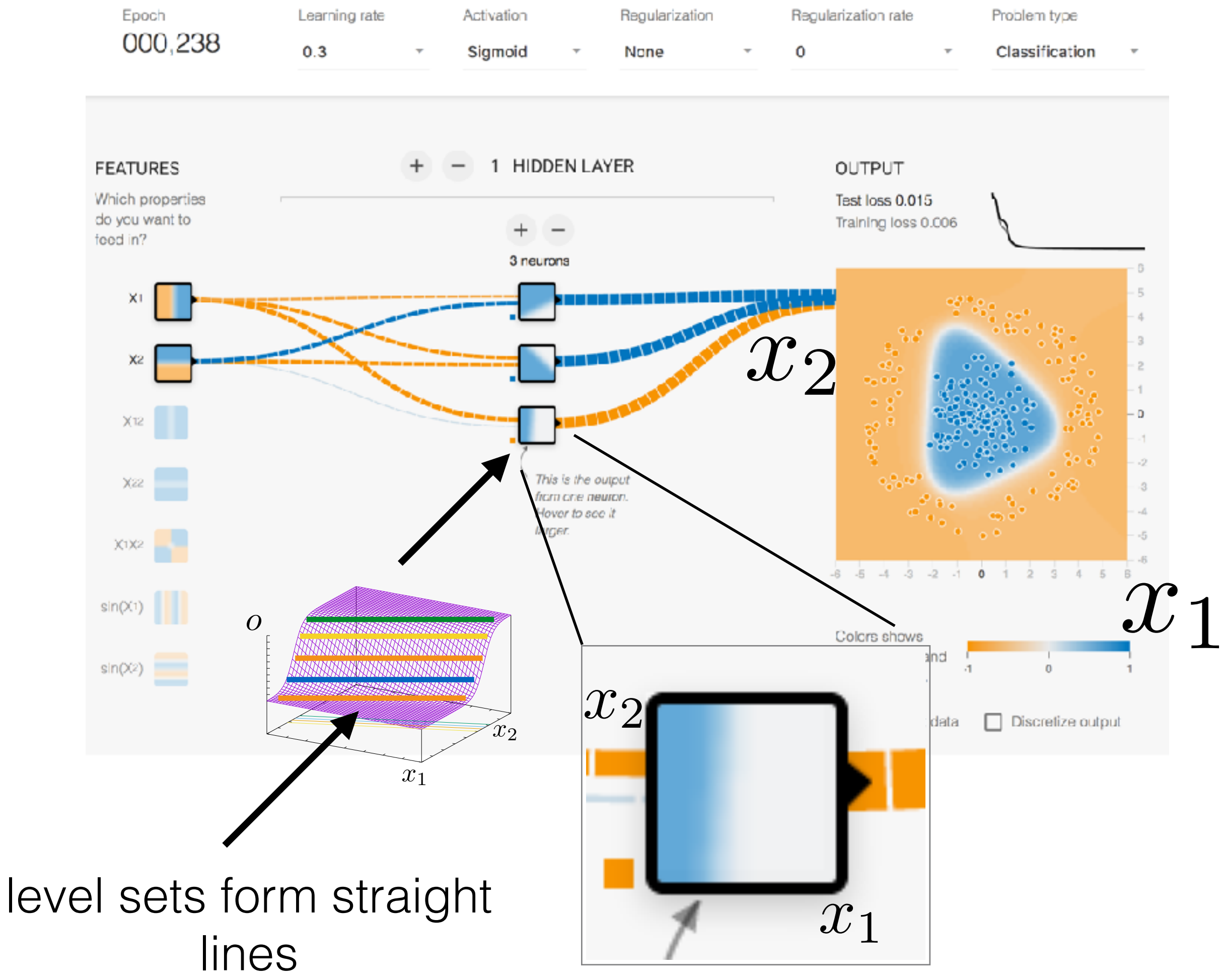

# **Function view of neural network**

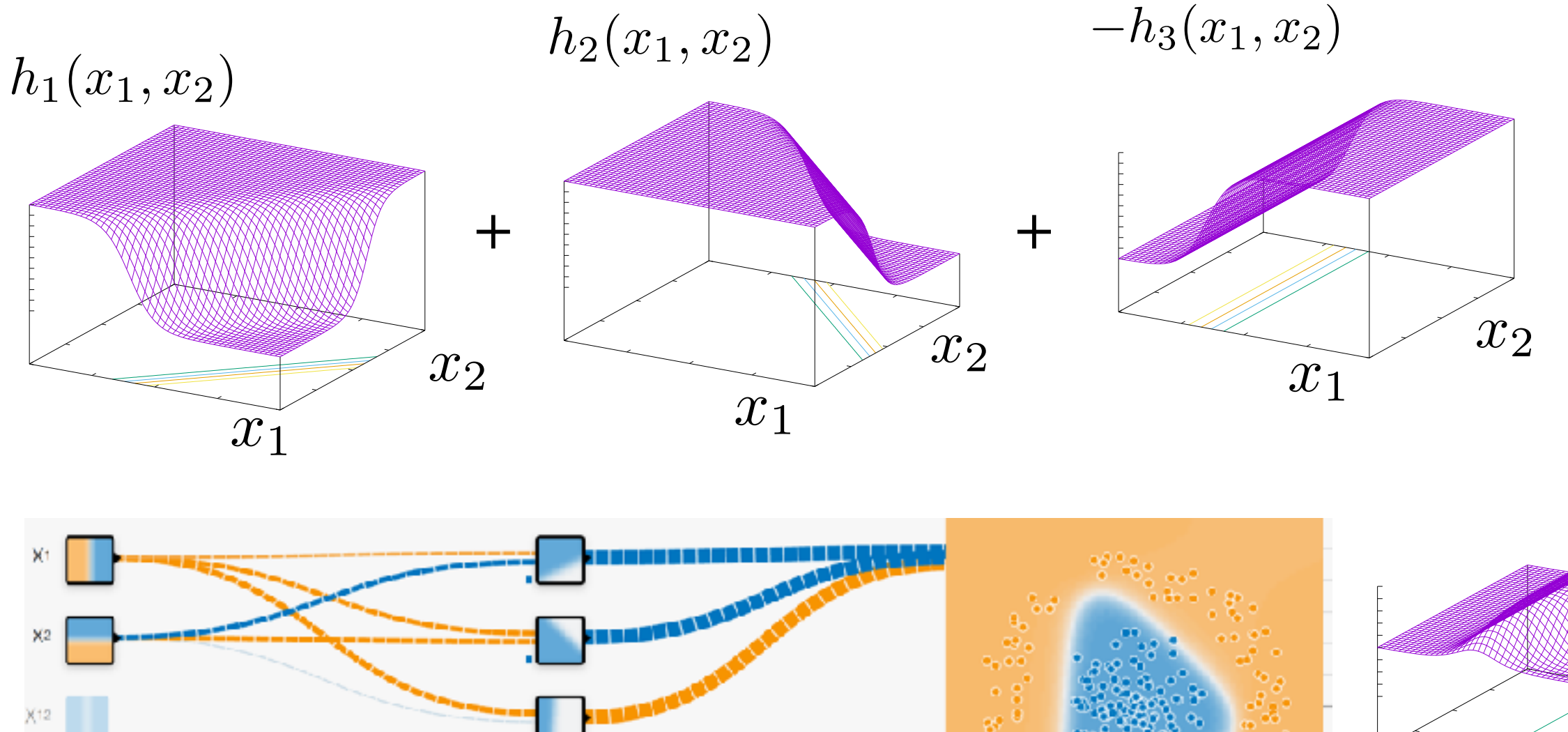

Houar to sua i

larac

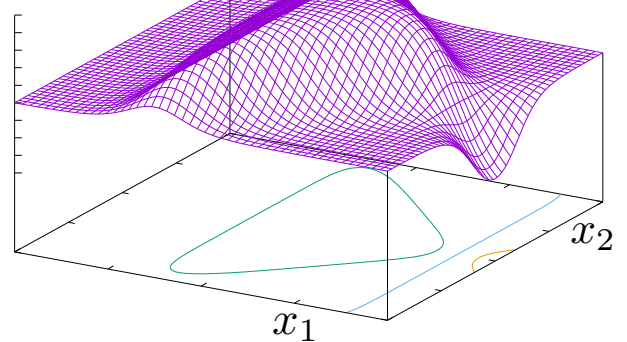

43

# **Manifold view of neural network**

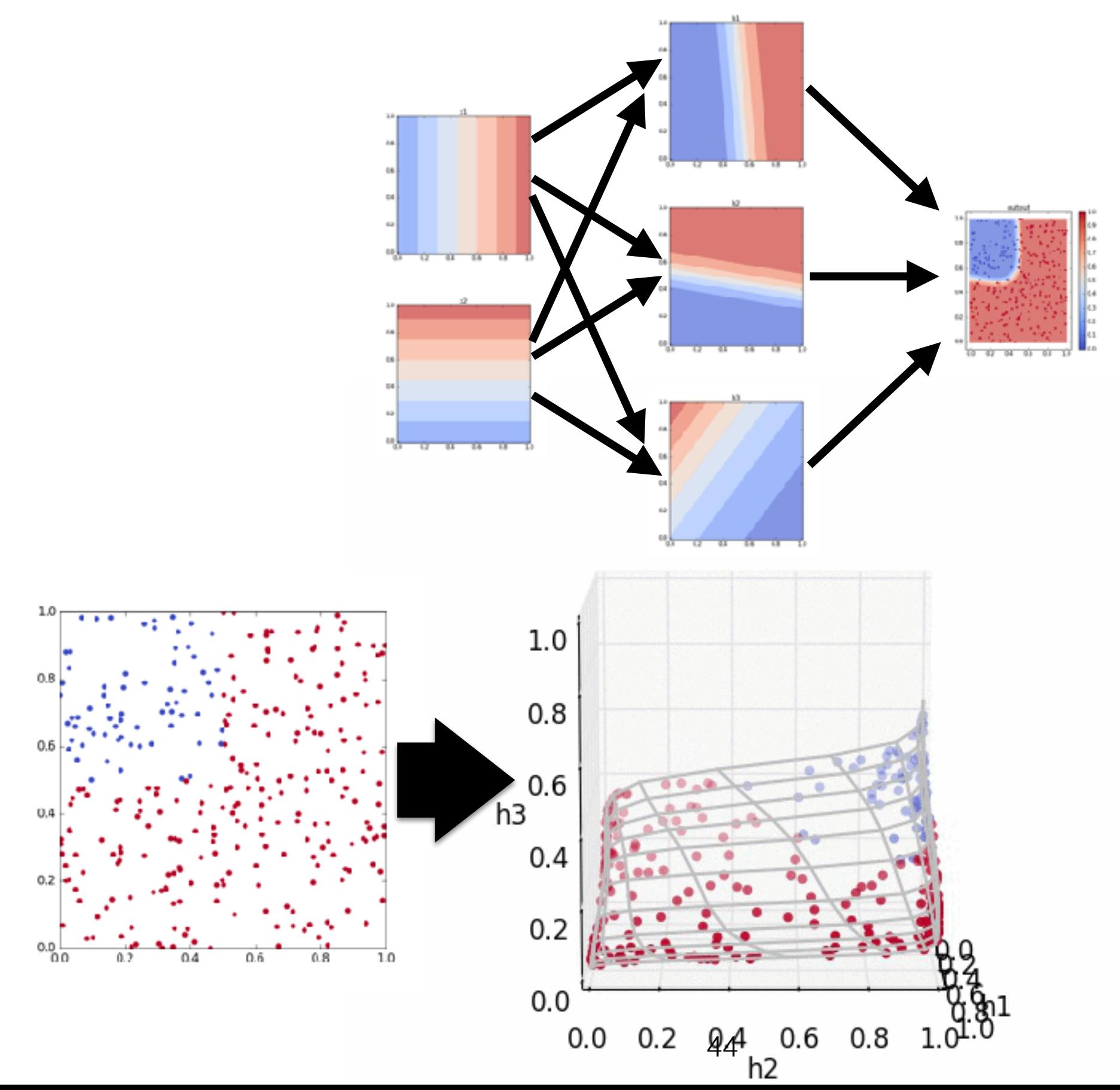

### **Matrix notation**

$$
h_{1,i} = \sigma\left(\sum_j W_{j,i}^{(0,1)} x_j + b_i\right) \qquad i = 1, \cdots
$$

 $\vec{h}_1 = \sigma[W^{(0,1)} \cdot \vec{x} + \vec{b}_1]$  element wise operation  $[\sigma[(z_1, z_2, z_3, \cdots)] = (\sigma(z_1), \sigma(z_2), \sigma(z_3))$  $\overline{b}$  $b_1]$ 

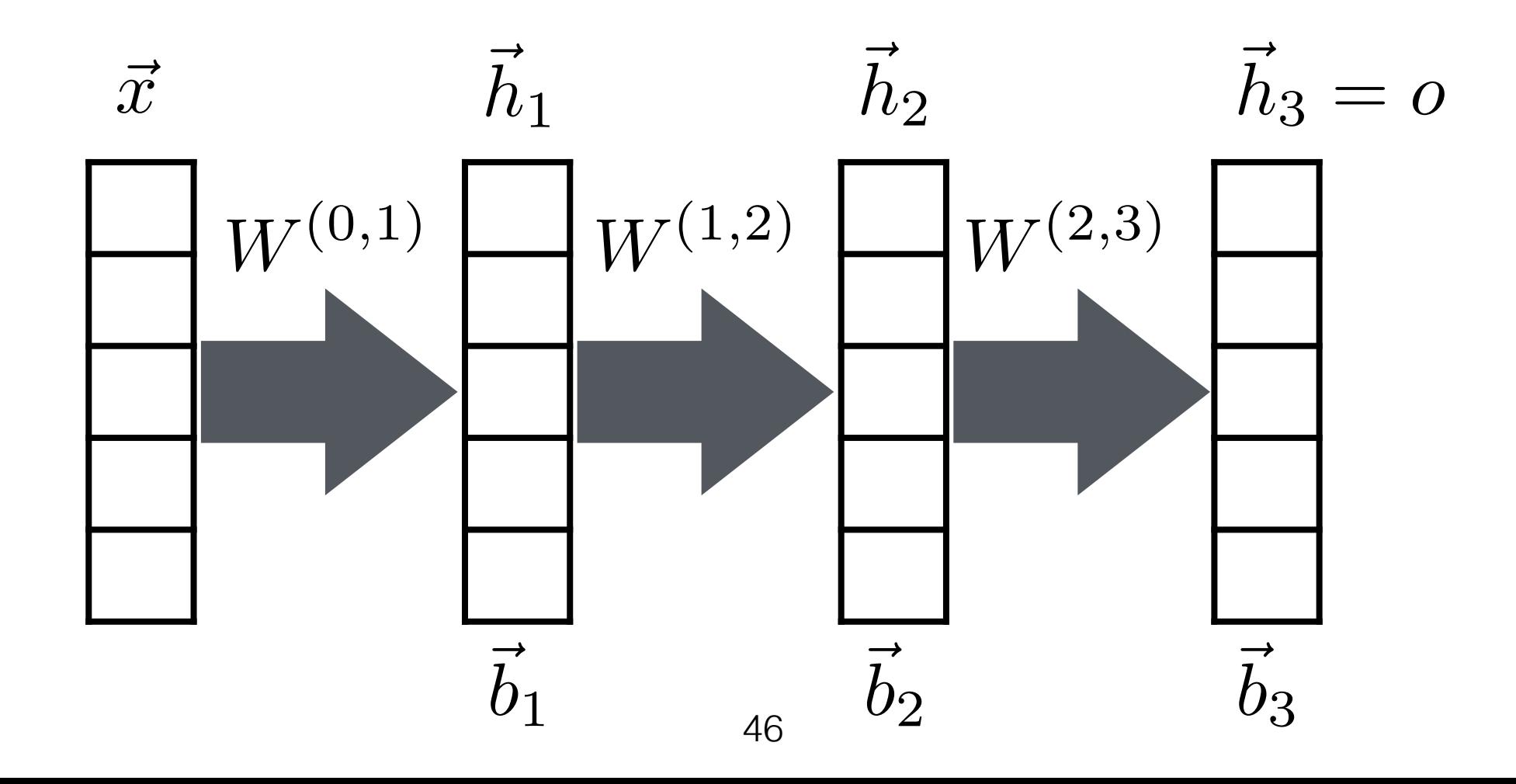

$$
\vec{h}_1 = \sigma[W^{(0,1)} \cdot \vec{x} + \vec{b}_1]
$$
\n
$$
\vec{h}_2 = \sigma[W^{(1,2)} \cdot \vec{h}_1 + \vec{b}_2]
$$
\n
$$
\vec{h}_3 = \sigma[W^{(2,3)} \cdot \vec{h}_2 + \vec{b}_3]
$$
\n
$$
\sigma[(z_1, z_2, z_3, \dots)] = (\sigma(z_1), \sigma(z_2), \sigma(z_3))
$$

![](_page_46_Figure_1.jpeg)

## **Training the network**

How does the network know how to fold data space?

#### **Notation**

# Let  $o \in \mathbb{R}$  be the output of the neural network Let  $y \in \mathbb{R}$  or  $y \in \mathbb{N}$  be the label Let  $x \in \mathbb{R}^d$  be the input space  $o \in \mathbb{R}$

A general objective

Tweak the output of neural network to be as similar to the label as possible.

$$
o \approx y
$$

How to tweak? Adjust the weights

Given one example  $(x, y)$ 

![](_page_50_Figure_1.jpeg)

For this example, the neural network 'behaves well'

#### Given **many** examples

$$
(x_1, y_1) \t o_1 \rightarrow y_1
$$
  
\n
$$
(x_2, y_2) \t o_2 \rightarrow y_2
$$
  
\n•  
\n•  
\n
$$
(x_n, y_n) \t o_n \rightarrow y_n
$$

![](_page_51_Figure_2.jpeg)

For these many examples, the neural network 'behaves well'

# After the first example, give another example  $(x', ?)$

![](_page_52_Figure_1.jpeg)

 $o' = y'$ Now we say for a well behaved neural network

### How good is the trained network?

![](_page_53_Figure_1.jpeg)

#### Square error

![](_page_54_Figure_1.jpeg)

![](_page_54_Figure_2.jpeg)

Adjust the weights until  $C = 0$  (or close to zero)

Cross entropy cost function *y*<sub>*i*</sub>  $\in \{0, 1\}$ Two class example

$$
C = -\frac{1}{n} \sum_{i} y_i \log [o(x_i)] + (1 - y_i) \log [1 - o(x_i)]
$$

![](_page_55_Figure_2.jpeg)

http://rohanvarma.me/Loss-Functions/ A good online reference for loss function

#### Loss function is a surface consider 4 data points  $x1 = 0.1$ ,  $y1 = 0$  $x2 = 0.2$ ,  $y2 = 0$  $x3 = 0.6$ ,  $y3 = 1$  $x4 = 0.9$ ,  $y4 = 1$ *x*  $O \rightarrow O$ w  $o =$  $1 + \exp(-wx)$

![](_page_57_Picture_361.jpeg)

 $b = -0.5$ 

1

![](_page_57_Picture_362.jpeg)

![](_page_58_Figure_0.jpeg)

 $\mathsf{W}$ 

![](_page_58_Picture_349.jpeg)

$$
l(y_i, o_i) = ||y_i - o_i||^2
$$
  

$$
C(w_1, w_2) = \frac{1}{n} \sum_i l(y_i, o_i)
$$

![](_page_59_Figure_1.jpeg)

![](_page_59_Figure_2.jpeg)

How to adjust the weights?

Conceptually, this will work:

Try all possible weights combinations, for all weights combinations, calculate the cost for all combinations. Then pick the weight combination that has the lowest cost.

## **Practically, there are too many weights combinations to try.**

#### Back propagation and gradient descend

Basic calculus required for understanding backpropagation

Composite function

$$
f(x_1, x_2, w_1, w_2, b) = w_1 x_1 + w_2 x_2 + b
$$
  

$$
f(x_1, x_2, w_1, w_2, b) = z = w_1 x_1 + w_2 x_2 + b
$$
  

$$
\sigma(u) = \frac{1}{1 + \exp(-u)}
$$
  $h = \sigma(f(x_1, x_2, w_1, w_2, b))$ 

![](_page_62_Figure_3.jpeg)

 $\sigma(u) = \frac{1}{1+e^{-u}}$  $h = \sigma(u) = \frac{1}{1 + \exp(-u)}$ How  $h$  will change if there is a small change in u?  $\partial\sigma(u)$  $\partial u$  $= \sigma(u) (1 - \sigma(u))$ 

How  $h$  will change if there is a small change in w1?

$$
h = \sigma(z) = \sigma(f(x_1, x_2, w_1, w_2, b))
$$
  
Chain rule 
$$
\frac{\partial h}{\partial w_1} = \frac{\partial \sigma(z)}{\partial w_1} = \frac{\partial \sigma(z)}{\partial z} \frac{\partial z}{\partial w_1}
$$

$$
\frac{\partial h}{\partial w_2} = \frac{\partial \sigma(z)}{\partial w_2} = \frac{\partial \sigma(z)}{\partial z} \frac{\partial z}{\partial w_2} \qquad \frac{\partial h}{\partial b} = \frac{\partial \sigma(z)}{\partial b} = \frac{\partial \sigma(z)}{\partial z} \frac{\partial z}{\partial b}
$$

![](_page_64_Picture_0.jpeg)

$$
\frac{\partial h}{\partial w_1} = \frac{\partial \sigma(z)}{\partial w_1} = \frac{\partial \sigma(z)}{\partial z} \frac{\partial z}{\partial w_1}
$$

$$
\frac{\partial h}{\partial w_2} = \frac{\partial \sigma(z)}{\partial w_2} = \frac{\partial \sigma(z)}{\partial z} \frac{\partial z}{\partial w_2} \qquad \frac{\partial h}{\partial b} = \frac{\partial \sigma(z)}{\partial b} = \frac{\partial \sigma(z)}{\partial z} \frac{\partial z}{\partial b}
$$

$$
w_1 + \Delta w_1
$$
  

$$
w_2
$$
  

$$
b
$$
  

$$
b
$$
  

$$
f
$$
  

$$
f
$$
  

$$
z + \Delta z
$$
  

$$
f
$$
  

$$
f
$$
  

$$
z + \Delta z
$$
  

$$
f
$$
  

$$
f
$$
  

$$
z + \Delta z
$$
  

$$
f
$$
  

$$
f
$$
  

$$
z + \Delta z
$$
  

$$
f
$$
  

$$
f
$$
  

$$
h + \Delta h
$$

$$
\frac{\partial h}{\partial w_1} = \frac{\partial \sigma(z)}{\partial w_1} = \frac{\partial \sigma(z)}{\partial z} \frac{\partial z}{\partial w_1}
$$

$$
\frac{\partial h}{\partial w_2} = \frac{\partial \sigma(z)}{\partial w_2} = \frac{\partial \sigma(z)}{\partial z} \frac{\partial z}{\partial w_2} \qquad \frac{\partial h}{\partial b} = \frac{\partial \sigma(z)}{\partial b} = \frac{\partial \sigma(z)}{\partial z} \frac{\partial z}{\partial b}
$$

#### Gradient descend

x w1  $(v1)^{w2}$   $(v2)^{w3}$  $v_3 = \sigma(z_3) = \sigma(w_3v_2 + b_3)$  $v_2 = \sigma(z_2) = \sigma(w_2v_1 + b_2)$  $v_1 = \sigma(z_1) = \sigma(w_1x + b_1)$  $\partial C$  $= 0$   $\frac{\partial C}{\partial t}$  $= 0$ 

 $\partial b_j$ 

 $\partial w_j$ 

![](_page_67_Figure_0.jpeg)

$$
\frac{\partial C}{\partial w_j} = \frac{1}{n} \sum_i \frac{\partial (y_i - o_i)^2}{\partial w_j}
$$

$$
= -\frac{2}{n} \sum_i (y_i - o_i) \frac{\partial o_i}{\partial w_j}
$$

We just need  $\quad \partial o_i$ 

$$
\partial w_j
$$

$$
w_j(t+1) = w_j(t) - \eta \frac{\partial C}{\partial w_j}
$$

$$
(x) w1 \n v1 = \sigma(z1) = \sigma(w1x + b1) \n v2 = \sigma(z2) = \sigma(w2v1 + b2) \n v3 = \sigma(z3) = \sigma(w3v2 + b3)
$$

$$
\begin{aligned}\n\frac{\partial v_3}{\partial w_3} &= \frac{\partial v_3}{\partial z_3} \frac{\partial z_3}{\partial w_3} = \sigma'(z_3) v_2 \\
\frac{\partial v_3}{\partial w_2} &= \frac{\partial v_3}{\partial z_3} \frac{\partial z_3}{\partial w_2} = \sigma'(z_3) w_3 \frac{\partial v_2}{\partial w_2} = \sigma'(z_3) w_3 \sigma'(z_2) v_1 \\
\frac{\partial v_3}{\partial w_1} &= \frac{\partial v_3}{\partial z_3} \frac{\partial z_3}{\partial w_1} = \sigma'(z_3) w_3 \frac{\partial v_2}{\partial w_2} = \sigma'(z_3) w_3 \sigma'(z_2) w_2 \frac{\partial v_1}{\partial w_1} \\
&= \sigma'(z_3) w_3 \sigma'(z_2) w_2 \sigma'(z_1) x\n\end{aligned}
$$

$$
\begin{array}{c}\n\begin{array}{c}\n\sqrt{1} & \sqrt{1} \\
\hline\n\frac{\partial v_3}{\partial w_3} = \frac{\partial v_3}{\partial z_3} \frac{\partial z_3}{\partial w_3} = \sigma'(z_3)v_2 \\
\frac{\partial v_3}{\partial w_2} = \frac{\partial v_3}{\partial z_3} \frac{\partial z_3}{\partial w_2} = \sigma'(z_3)w_3 \frac{\partial v_2}{\partial w_2} = \sigma'(z_3)w_3 \sigma'(z_2)v_1 \\
\frac{\partial v_3}{\partial w_1} = \frac{\partial v_3}{\partial z_3} \frac{\partial z_3}{\partial w_1} = \sigma'(z_3)w_3 \frac{\partial v_2}{\partial w_2} = \sigma'(z_3)w_3 \sigma'(z_2)w_2 \frac{\partial v_1}{\partial w_1} \\
= \sigma'(z_3)w_3 \sigma'(z_2)w_2 \sigma'(z_1)x\n\end{array}\n\end{array}
$$

**problem!!** : long mathematical expression leads to large computational time for deep network

#### Compute and store strategy

x w1  $\wedge$   $\wedge$   $\wedge$   $\sw2$   $\sw3$   $\sw4$   $\sw3$ **= o**  $\partial v_3$  $\partial z_3$  $=\sigma'(z_3)$  $\partial v_3$  $\partial z_2$ =  $\partial v_3$  $\partial z_3$  $\partial z_3$  $\partial z_2$ =  $\partial v_3$  $\partial z_3$  $w_3\sigma'(z_2)$  $\frac{\partial v_3}{\partial x_2}$  $\overline{\partial z_3}$  $\frac{\partial v_3}{\partial x_2}$  $\overline{\partial z_2}$  $\partial v_3$  $\partial z_1$ =  $\partial v_3$  $\partial z_2$  $\partial z_2$  $\partial z_1$ =  $\partial v_3$  $\partial z_2$  $w_2\sigma'(z_1)$  $\partial v_3$  $\overline{\partial z_1}$ 

#### Compute and store strategy

x w1  $(v1)^{w2}$   $(v2)^{w3}$   $(v3)$ **= o**  $\partial v_3$  $\overline{\partial z_3}$  $\partial v_3$  $\overline{\partial z_2}$  $\partial v_3$  $\overline{\partial z_1}$  $\partial v_3$  $\partial w_3$ =  $\partial v_3$  $\partial z_3$  $\partial z_3$  $\partial w_3$ =  $\partial v_3$  $\partial z_3$  $v_2$  $\partial v_3$  $\partial w_2$ =  $\partial v_3$  $\partial z_2$  $\partial z_2$  $\partial w_2$ =  $\partial v_3$  $\partial z_2$  $v_1$ please work this out  $\partial v_3$  $\partial b_j$ ?  $\partial v_3$  $\partial w_1$ =  $\partial v_3$  $\partial z_1$  $\partial z_1$  $\partial w_1$ =  $\partial v_1$  $\partial z_1$ *x* 72
## Forward pass

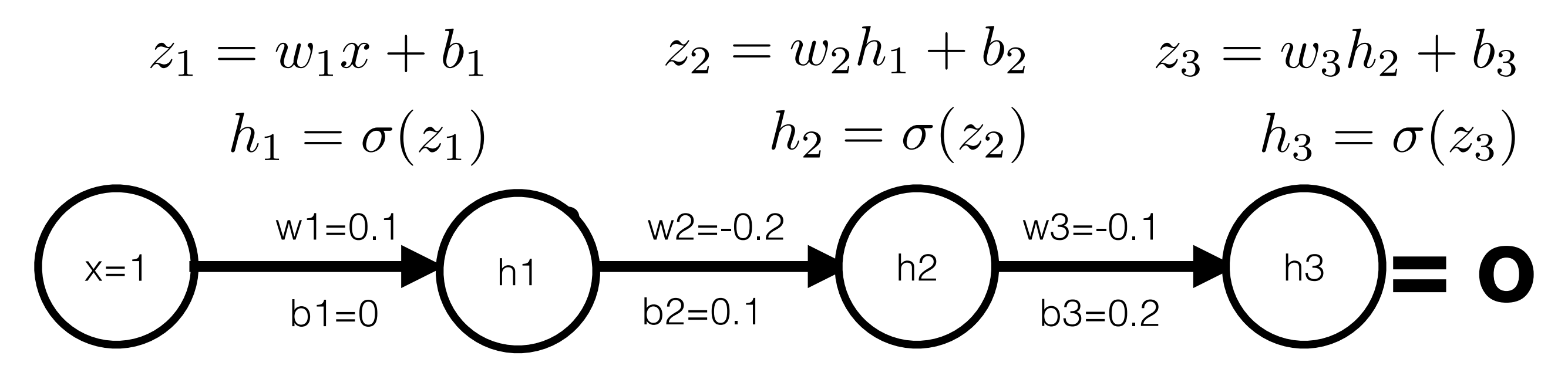

Compute h1,h2,h3 using Relu : please spend 5 minutes on this

Now we put in real numbers

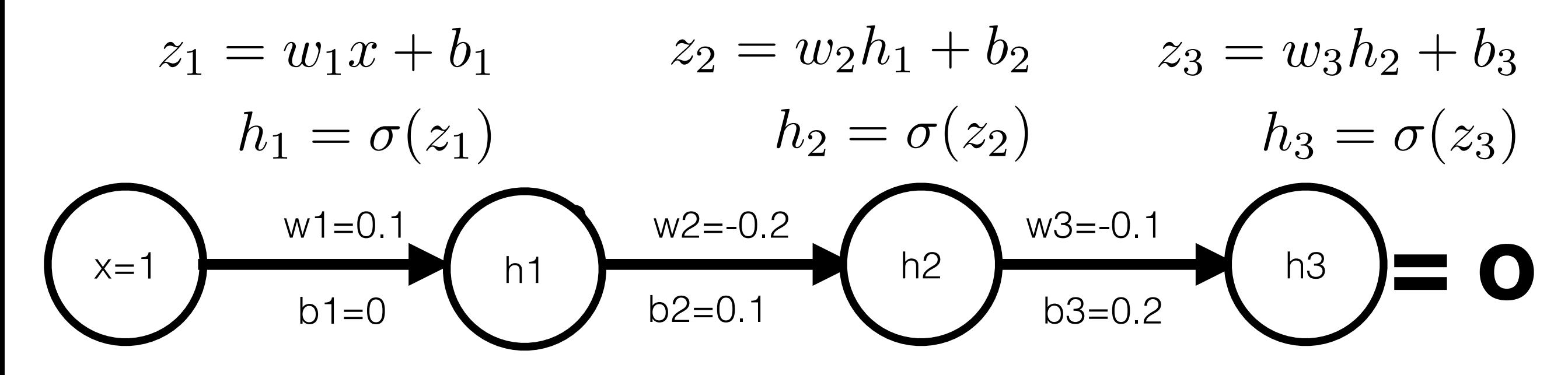

$$
z1 = 0.1 \times 1 + 0 = 0.1
$$
  
h1 = 0.1

 $z^2 = -0.2^{\ast}0.1 + 0.1 = 0.08$  $h1 = 0.08$ 

 $z3 = -0.1*0.08+0.2 = 0.192$  $h3 = 0.192$ 

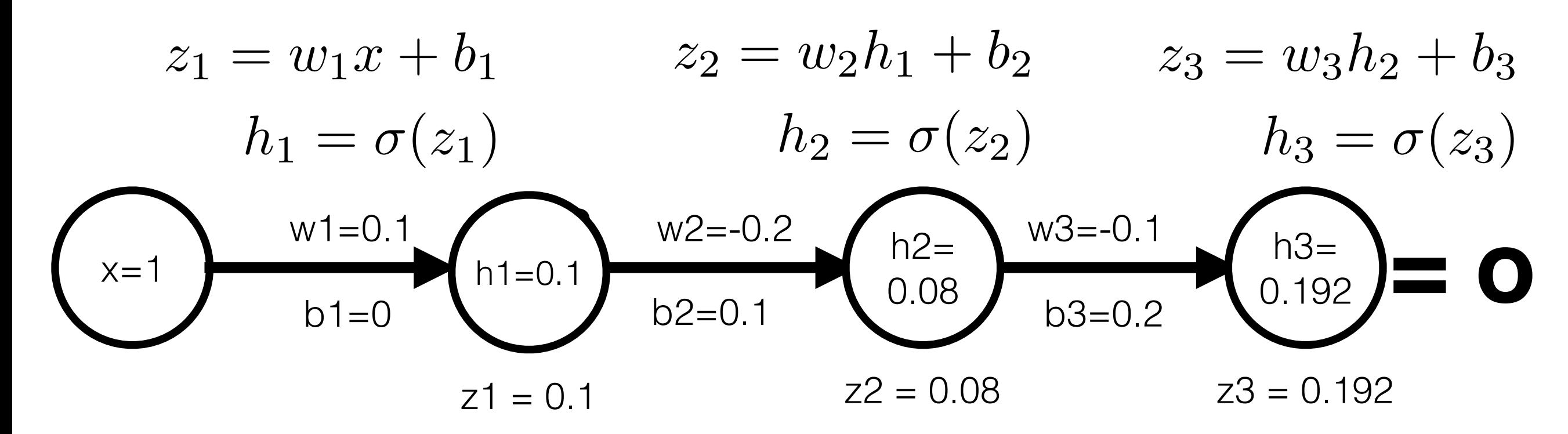

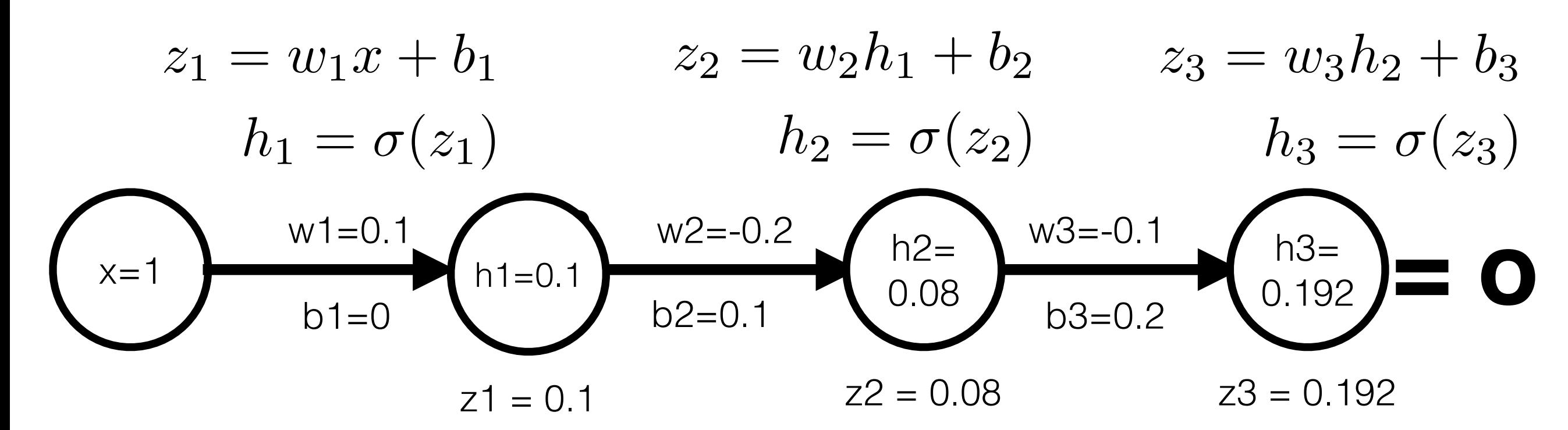

$$
\frac{\partial h_3}{\partial z_3} = 1
$$

$$
\frac{\partial h_3}{\partial z_2}=\frac{\partial h_3}{\partial z_3}\frac{\partial z_3}{\partial h_2}\frac{\partial h_2}{\partial z_2}
$$

 $\partial h_3$  $\partial z_1$ =  $\partial h_3$  $\partial z_3$  $\partial z_3$  $\partial h_2$  $\partial h_2$  $\partial z_2$  $\partial z_2$  $\partial h_1$  $\partial h_1$  $\partial z_1$ =  $\partial h_3$  $\partial z_2$  $\partial z_2$  $\partial h_1$  $\partial h_1$  $\partial z_1$ 

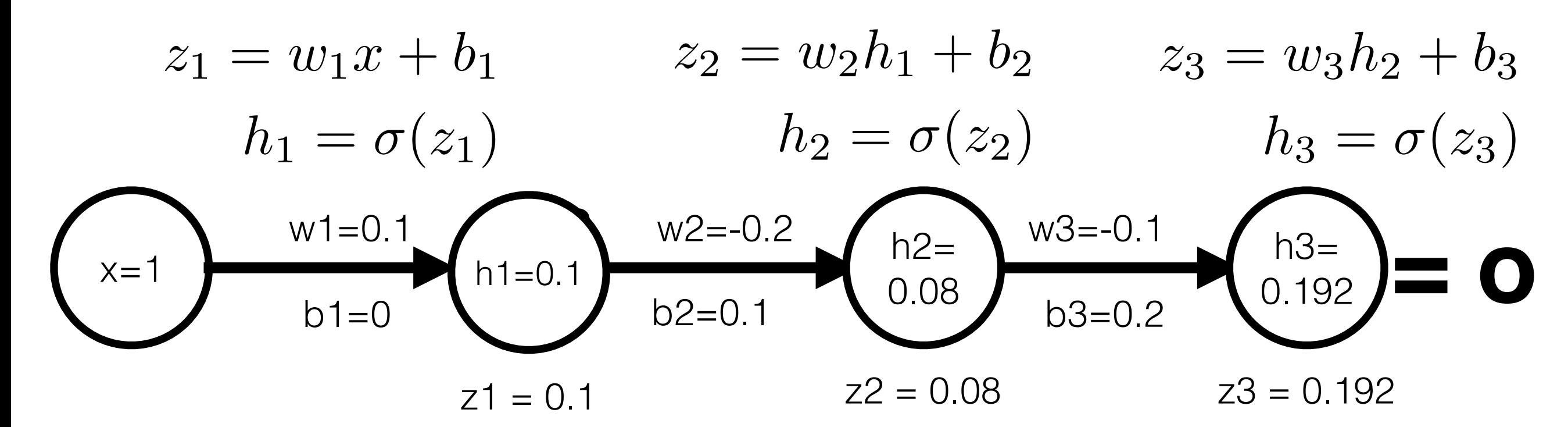

$$
\frac{\partial h_3}{\partial z_3}=1
$$

$$
\frac{\partial h_3}{\partial z_2} = ? \qquad \frac{\partial h_3}{\partial z_2} = \frac{\partial h_3}{\partial z_3} \frac{\partial z_3}{\partial h_2} \frac{\partial h_2}{\partial z_2} = (1)(-0.1)(1) = -0.1
$$

$$
\frac{\partial h_3}{\partial z_1} = ? = \frac{\partial h_3}{\partial z_2} \frac{\partial z_2}{\partial h_1} \frac{\partial h_1}{\partial z_1} = (-0.1)(-0.2)(1) = 0.02
$$

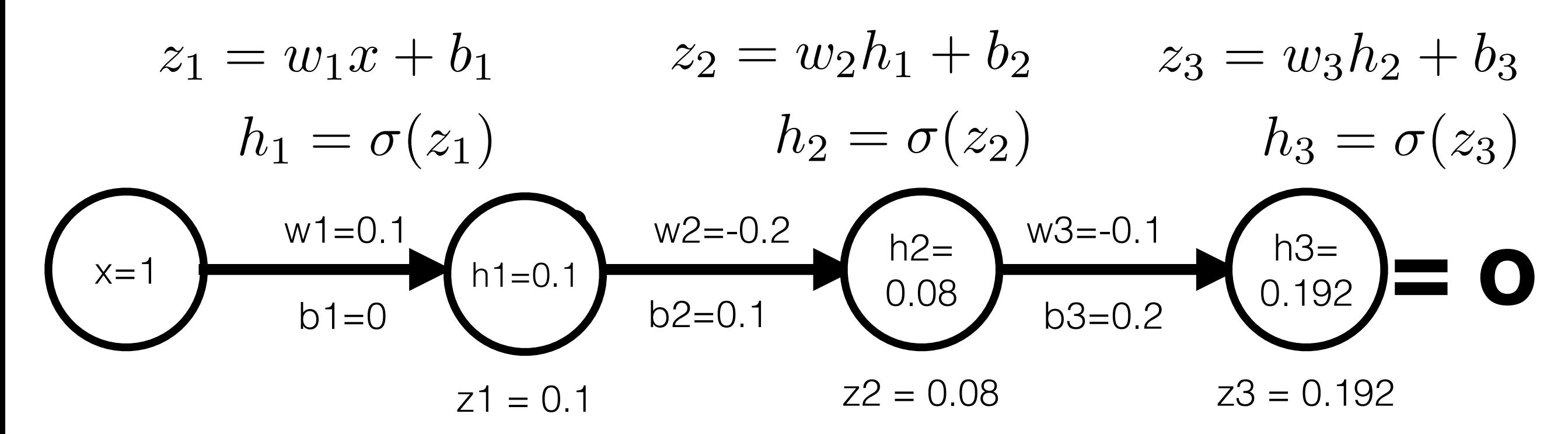

$$
\frac{\partial h_3}{\partial w_3} = \frac{\partial h_3}{\partial z_3} \frac{\partial z_3}{\partial w_3} = (1)(0.08) = 0.08
$$

$$
\frac{\partial h_3}{\partial z_3} = \frac{\partial h_3}{\partial z_2} \frac{\partial z_2}{\partial w_2} = (-0.1)(0.1) = -0.01
$$

$$
\frac{\partial h_3}{\partial z_2} = -0.1
$$

$$
\frac{\partial h_3}{\partial w_1} = \frac{\partial h_3}{\partial z_1} \frac{\partial z_1}{\partial w_1} = (0.02)(1) = 0.02
$$

$$
\frac{\partial h_3}{\partial z_1} = 0.02
$$

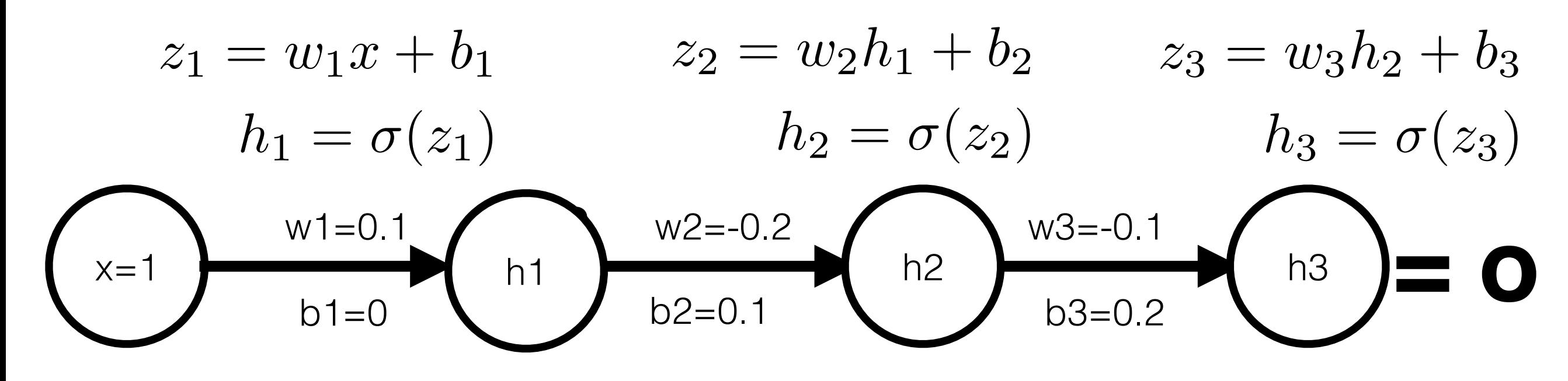

Please spend 2 minutes to compute gradients for

> $\partial h_3$   $\partial h_3$   $\partial h_3$  $\partial b_3$ *,*  $\partial b_2$ *,*  $\partial b_1$ *,*

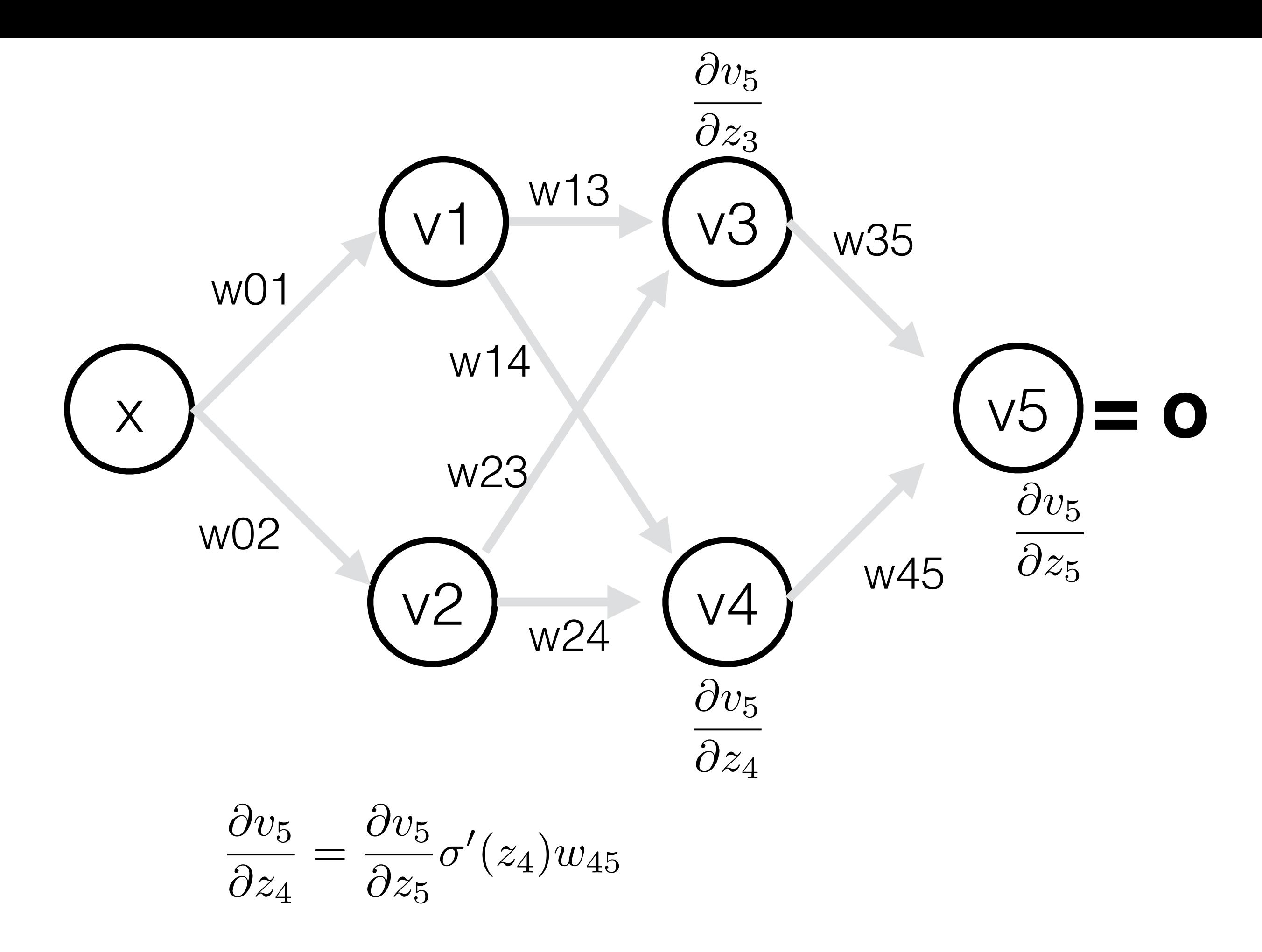

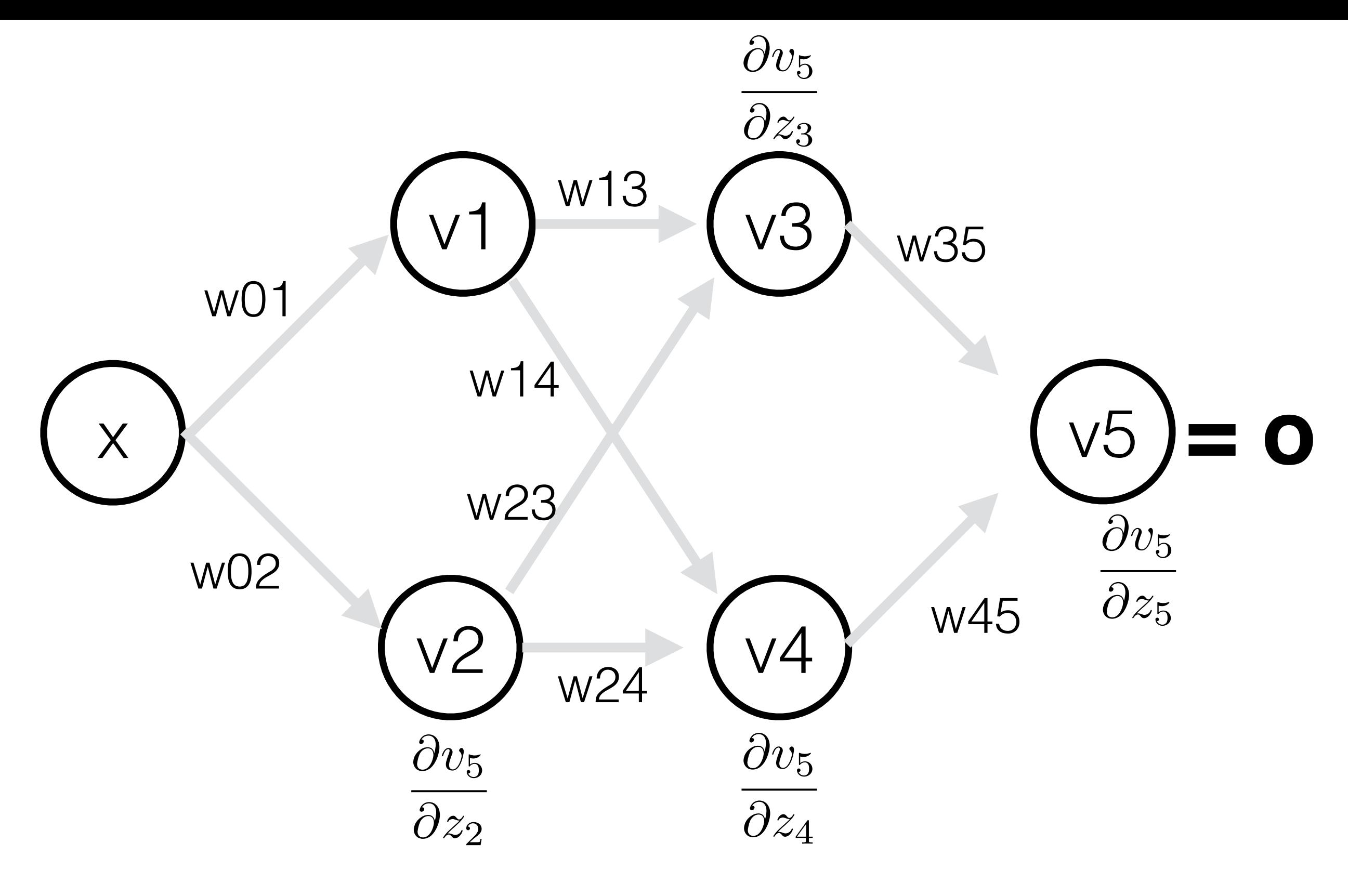

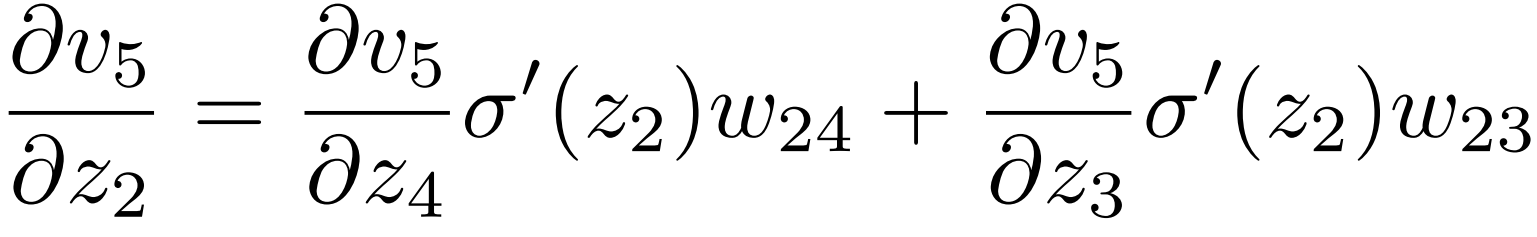

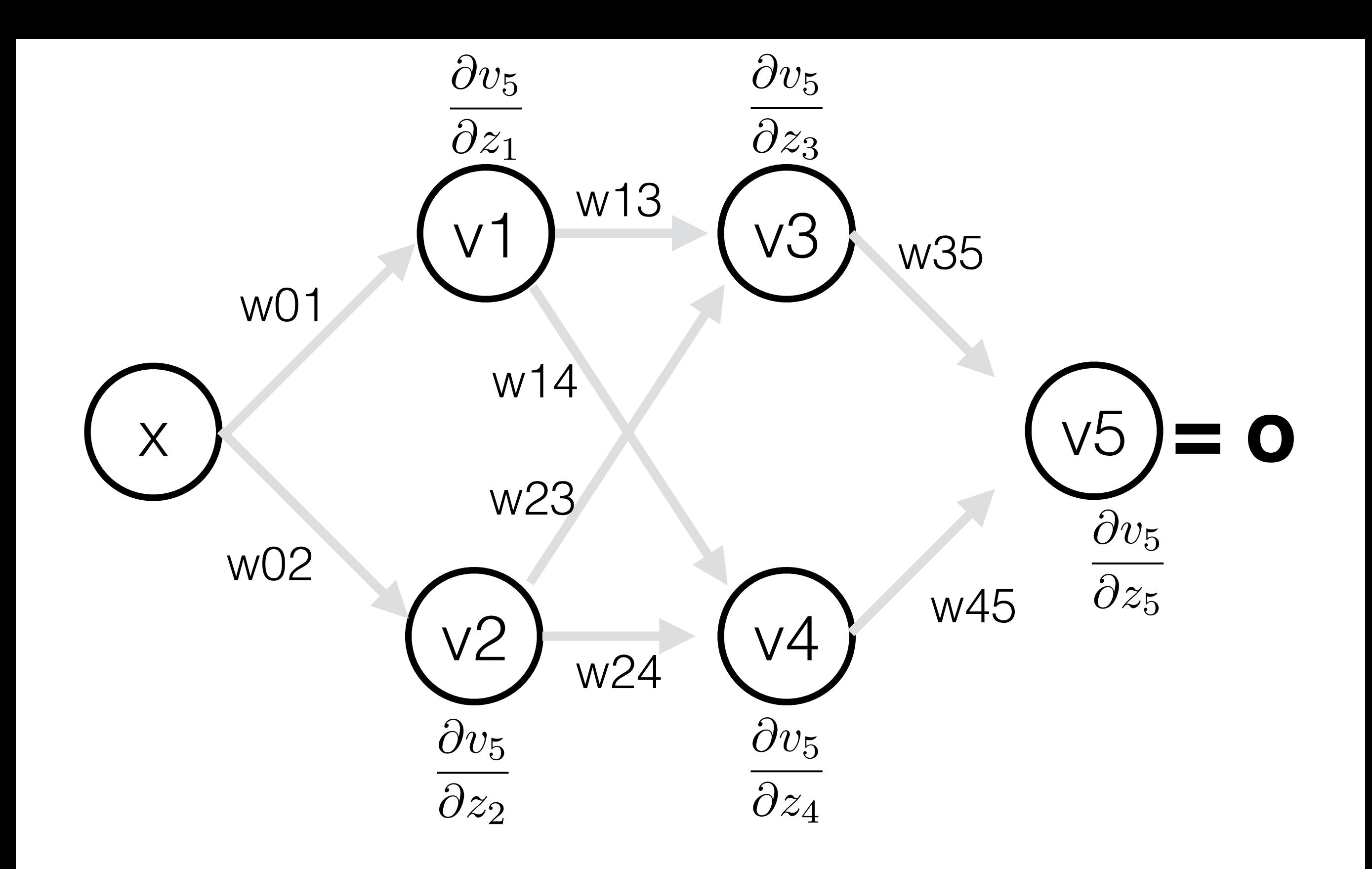

This is call the back propagation algorithm

## Have a look at:

<http://colah.github.io/posts/2015-08-Backprop/>

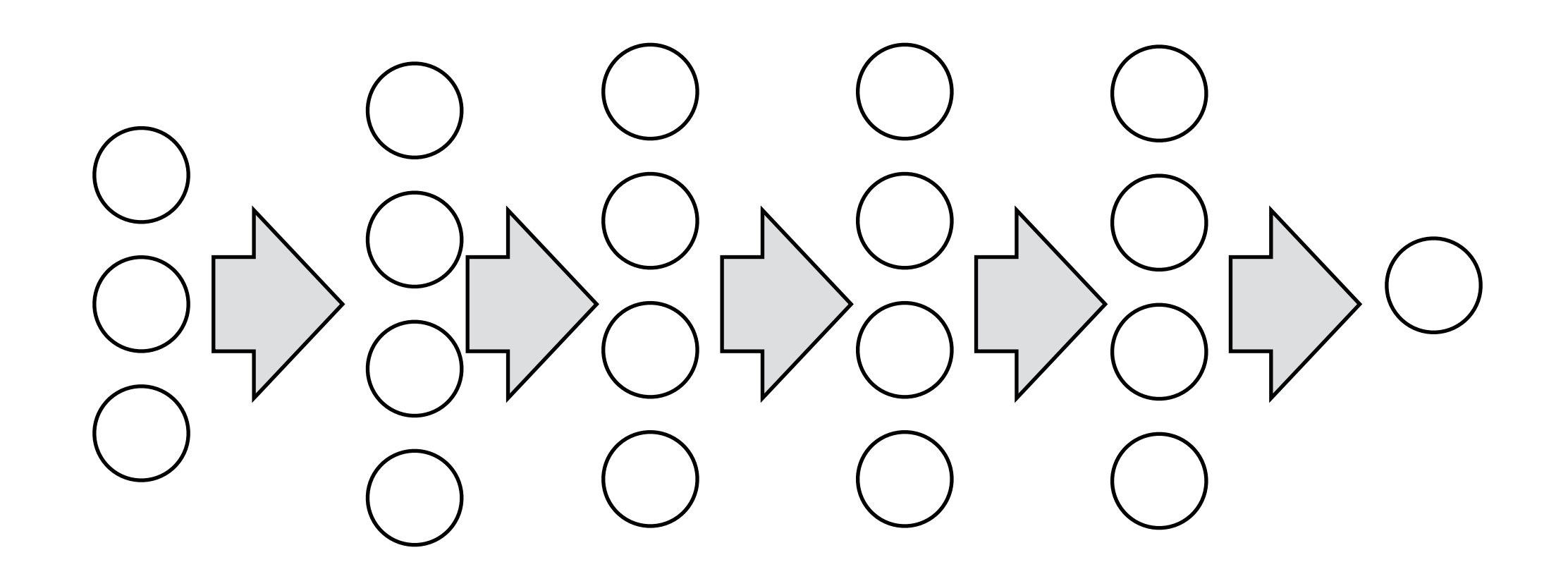

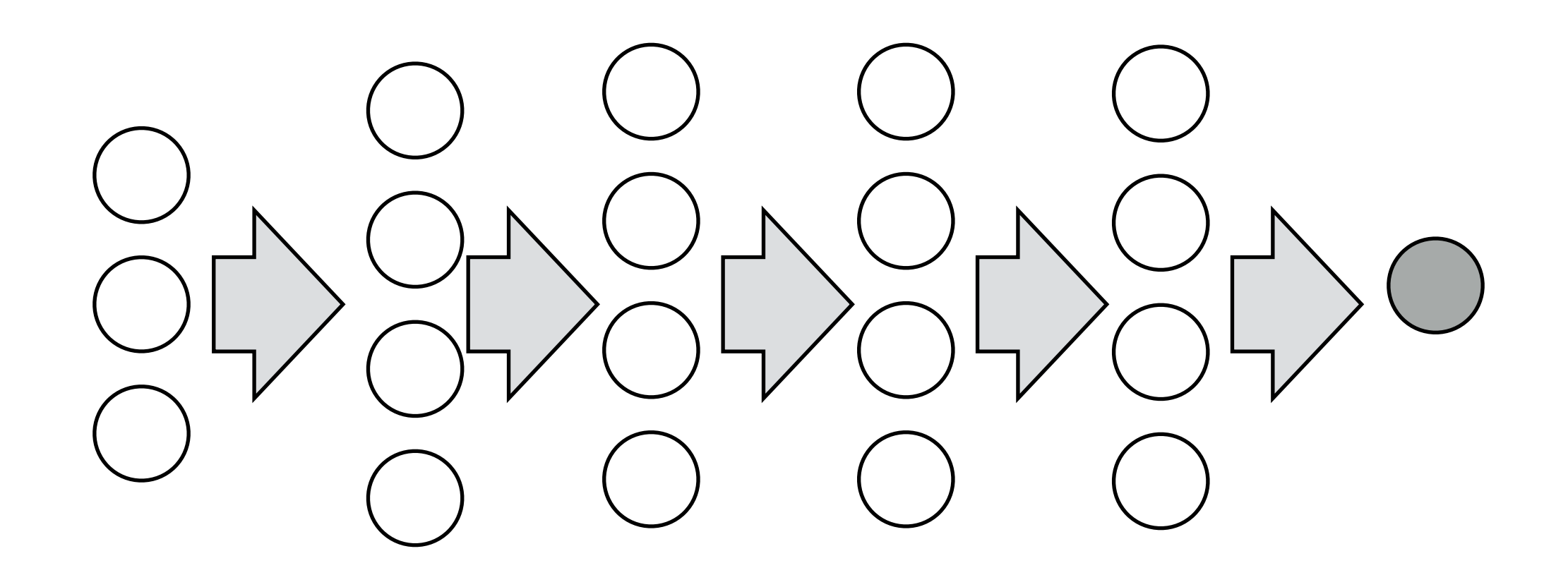

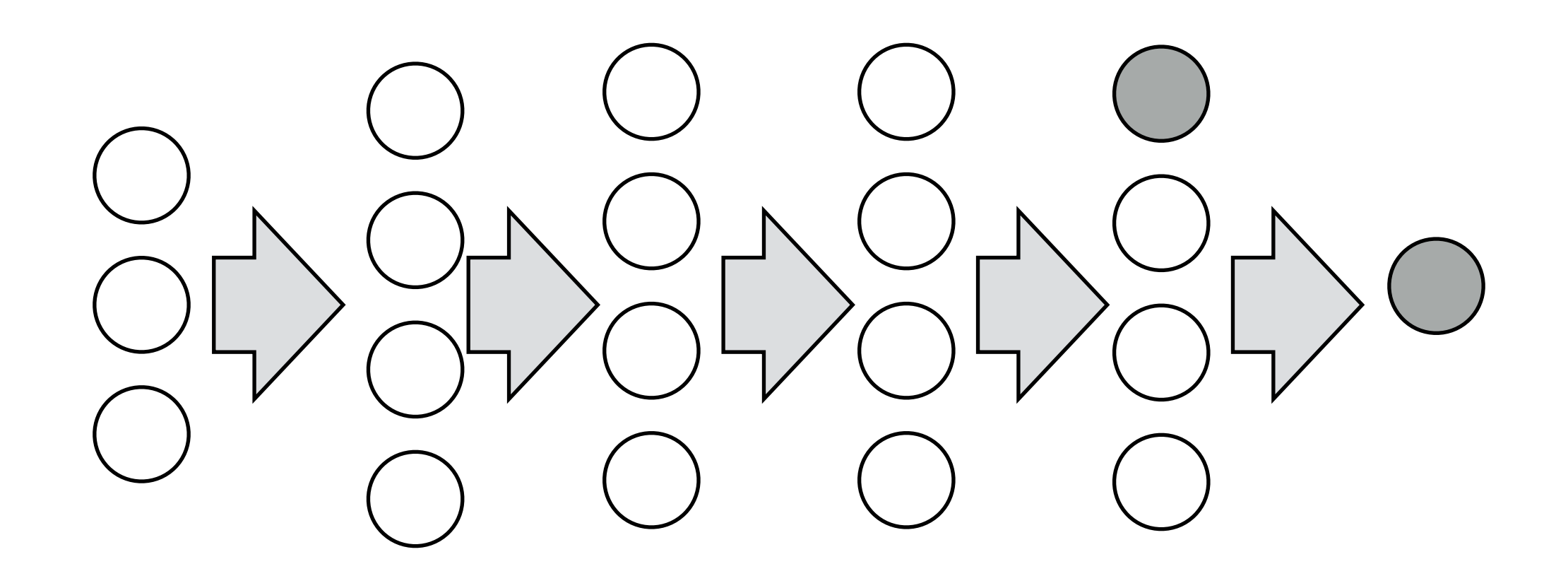

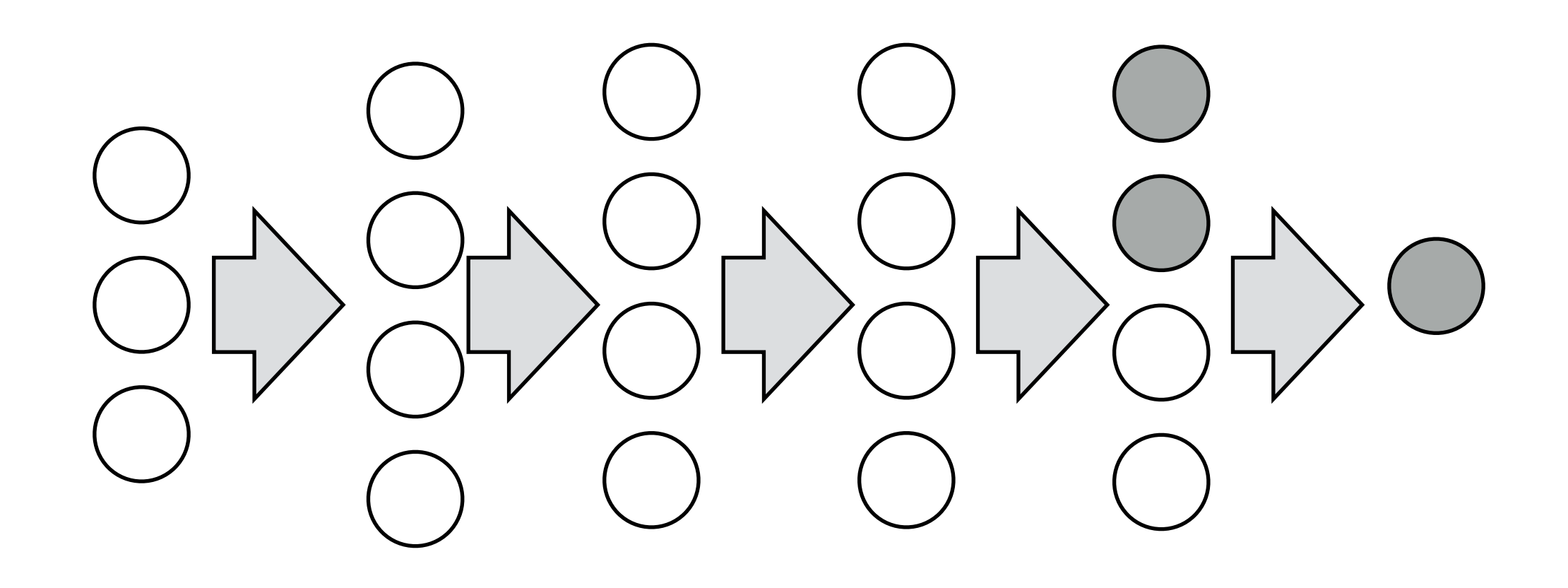

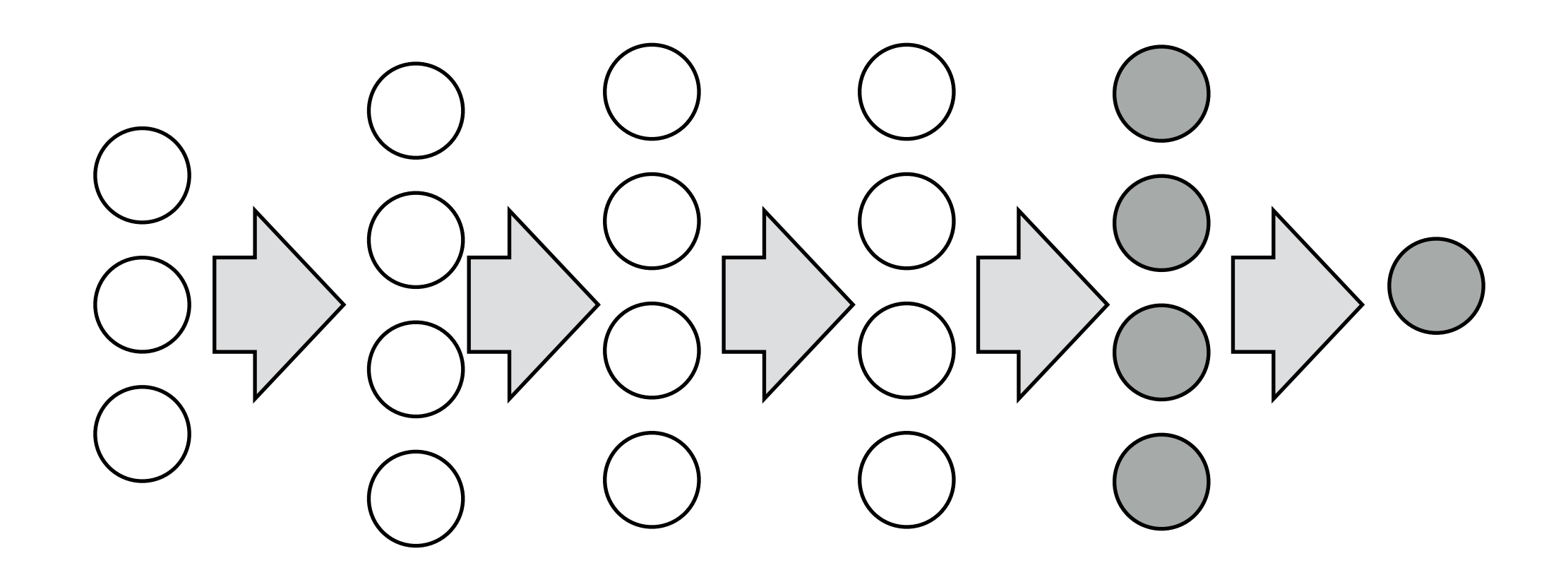

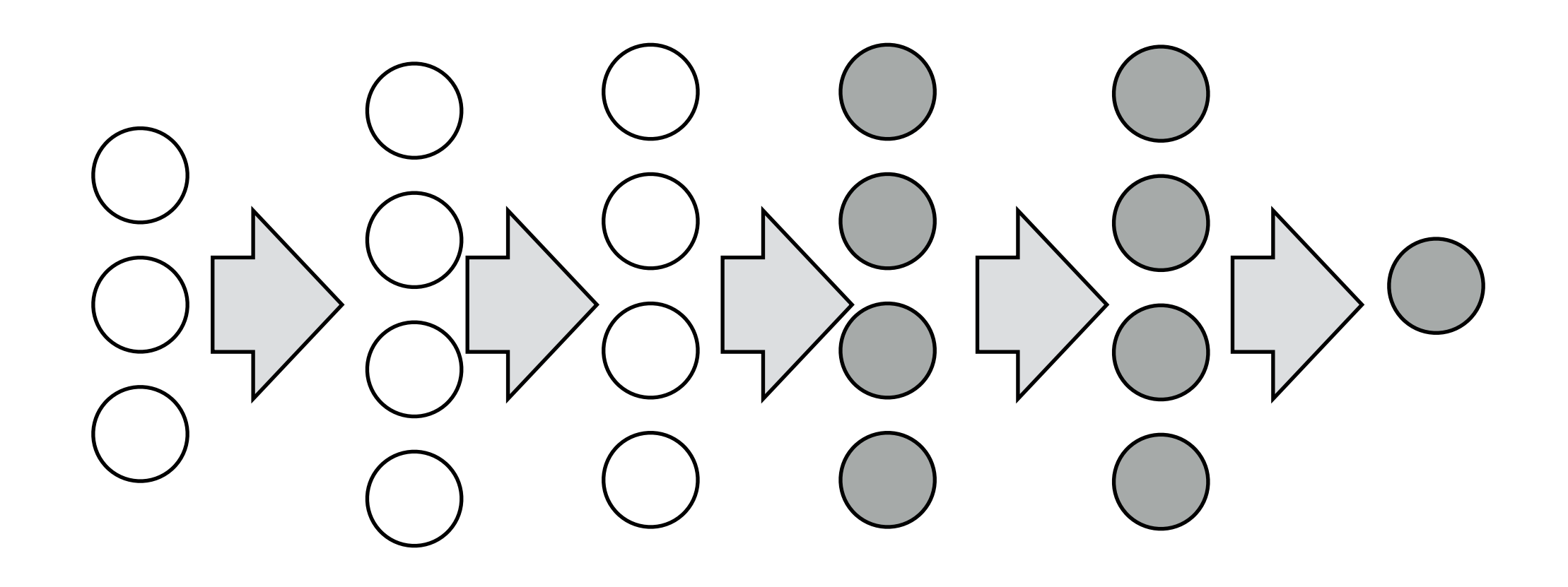

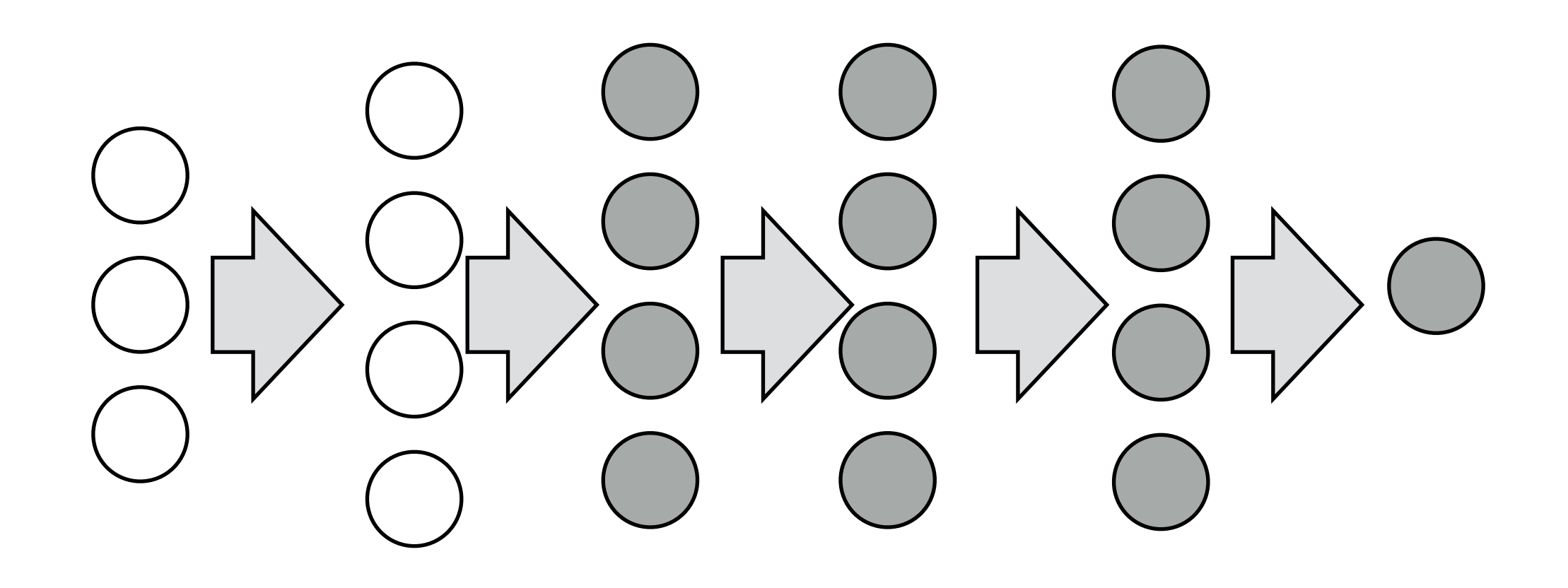

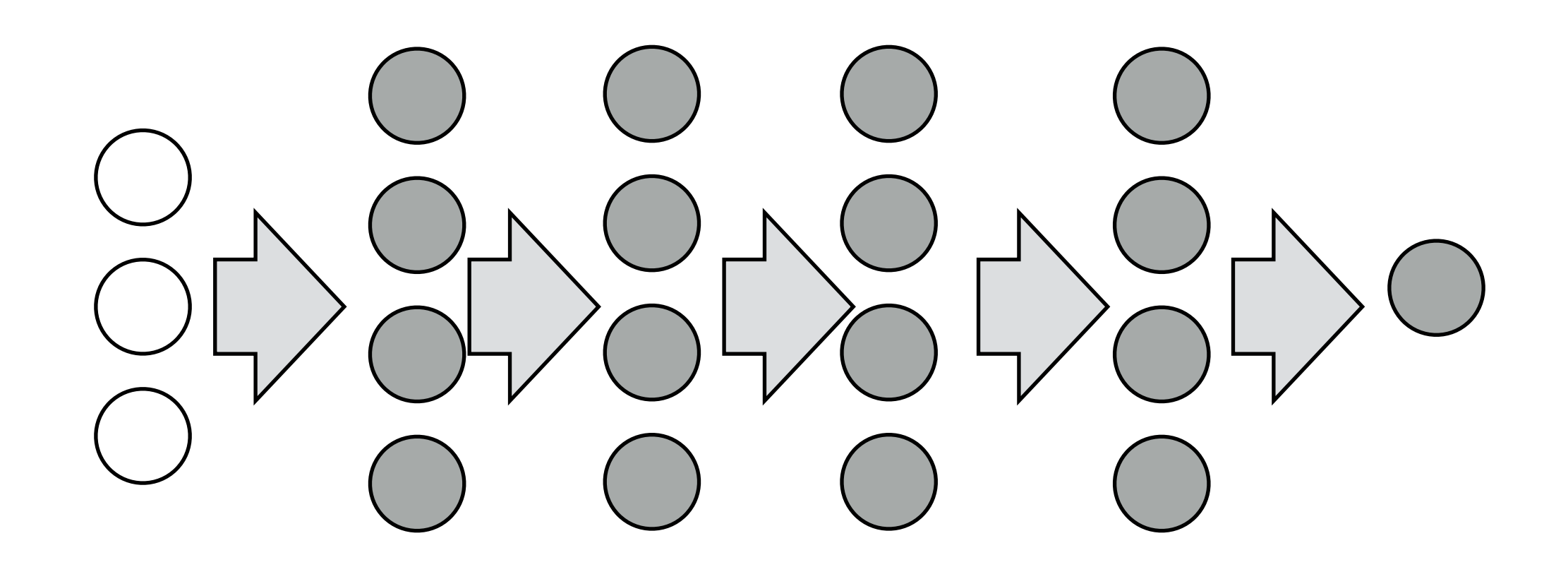

Pytorch implementation of computational graph

<https://www.youtube.com/watch?v=syLFCVYua6Q>

Watch until minute: 6:00